## The Hidden Web, XML, and the Semantic Web: A Scientific Data Management Perspective

#### 3h Tutorial at EDBT 2011

Fabian M. Suchanek, Aparna Varde, Richi Nayak, **Pierre Senellart** 

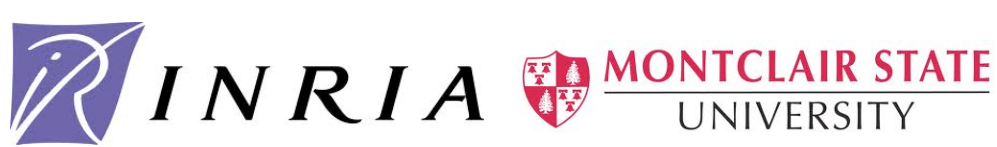

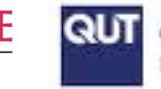

Queensland University of Technology Brisbane Australia

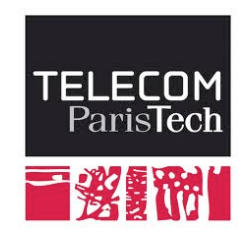

## **Overview**

- $\cdot$  Introduction
- $\cdot$  The Hidden Web
- XML& • DSML& Lunch
- $\cdot$  The Semantic Web
- Conclusion&

All slides are available at http://suchanek.name/work/publications/edbt2011tutorial

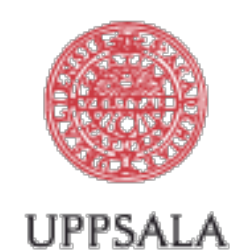

# **UNIVERSITET**

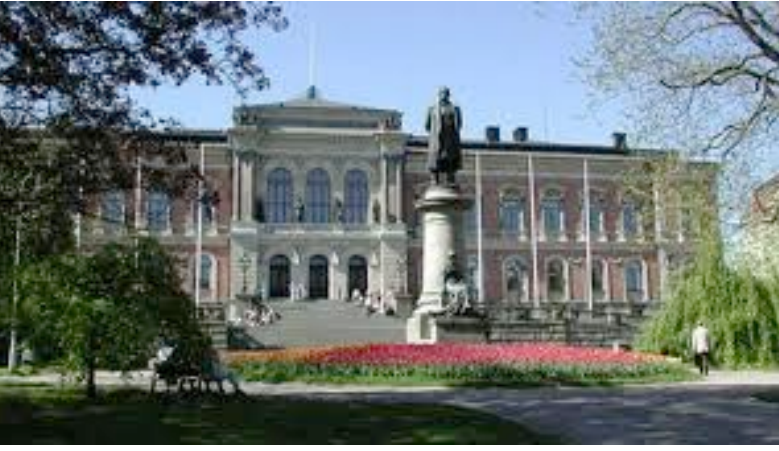

#### Uppsala Universitet - Firefox

Job advertisements

Professors | PhD Students | Other

#### Application letter

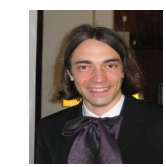

Cedric Villani

 $\mathcal{S}$ 

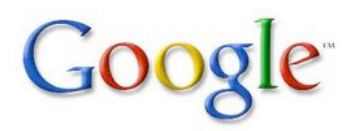

Should we hire Cedric Villani?

#### **Math News**

"Certainly, we should treat people who need it", said Cedric Villani www.dm.unito.it/&

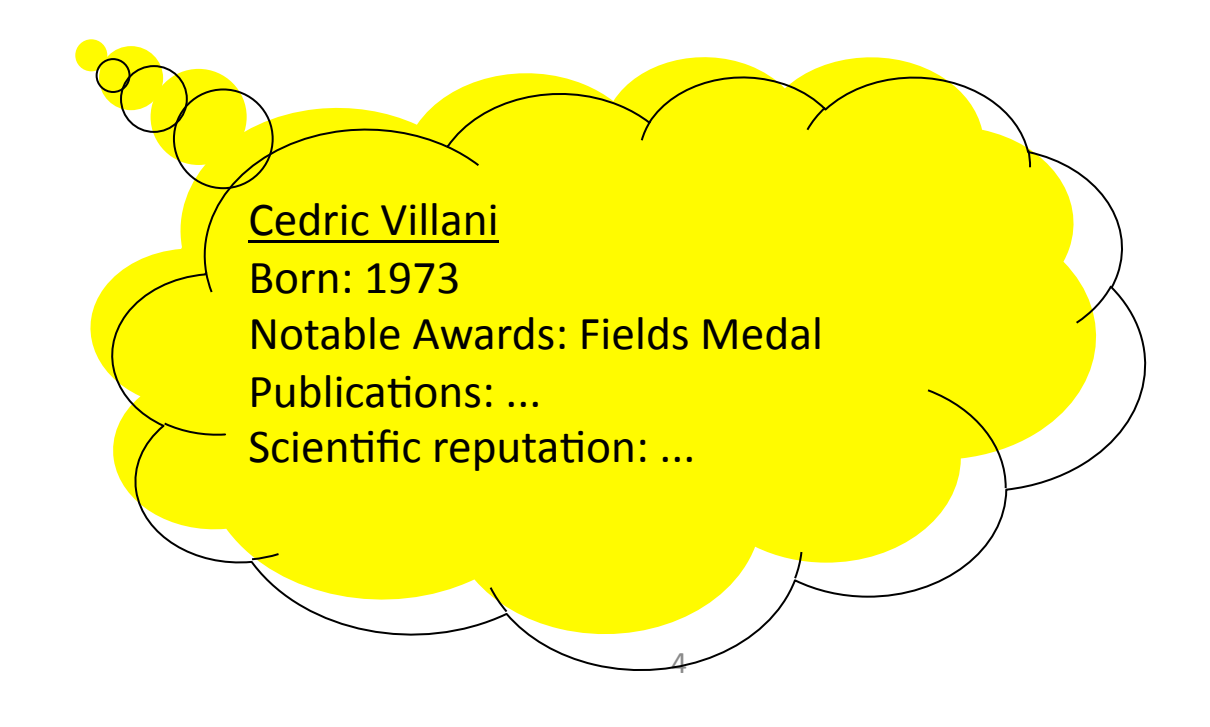

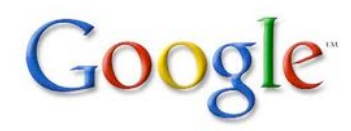

Cedric Villani

About 198,000 results (0.18 seconds)

Cedric Villani's homepage

**Cedric Villani** - Pierre et Marie Curie villani.org  $\overline{O}$  Do you want me

Cedric Villani - Wikipedia **Cedric Villani** is a French mathematician... en.wikipedia.org/wiki/Cedric\_Villani&

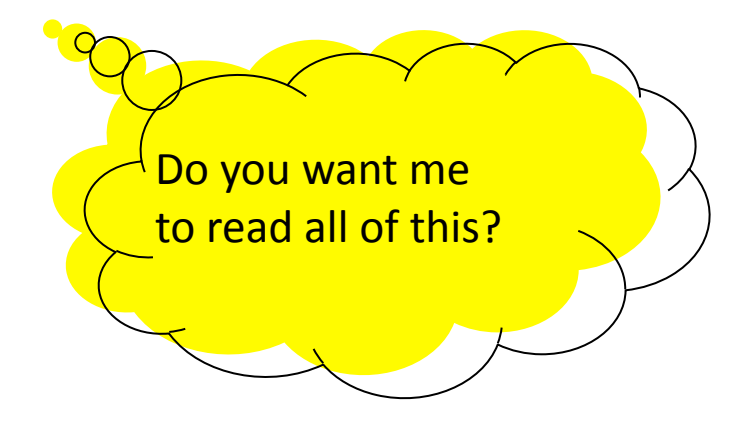

Cedric Villani – International Congress of Mathematicians **Cedric Villani** worked on non-linear Landau damping www.icm.org/2010&

Interview with Cedric Villani

5& **Cedric Villani**: "I think world peace can still be achieved if we all work together." www.tabloid.com/news&

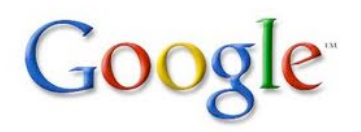

Dear Larry, you are getting me wrong. I just want to know

**3quarksdaily: August 2010** 

If you want good things to happen, be a good person. 3quarksdaily.com

## Current trends on the Web

Fortunately, the Web consists not just of HTML pages...

This tutorial is about other types of data on the Web:

• The Hidden Web everything that is hidden behind Web forms

What did he publish? Who are his co-authors?

• XML and DSML the clandestine lingua franca of the Web

What is his research about?

 $\cdot$  the Semantic Web defining semantics for machines

When was he born? Who did he study with? What prizes was he awarded?

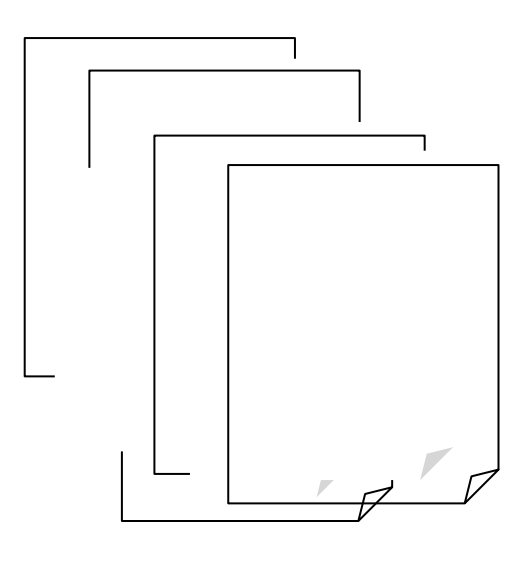

#### Not just about recruiting scientists

- General techniques for:
	- $>$ Discovering data sources of interest
	- $\triangleright$  Retrieving meaningful data
	- $\triangleright$  Mining information of interest
- $\bullet$  ... on "new" forms of Web information, underexploited by current search and retrieval systems
- Example of scientific data management, and more specifically Cedric Villani's works

## Overview

- $\blacksquare$  Introduction  $\blacktriangleright$
- . The Hidden Web
- . XML
- . DSML
- . The Semantic Web
- . Conclusion

## The Hidden Web

**Pierre Senellart INRIA Saclay & Télécom ParisTech** Paris, France

(pierre@senellart.com)

#### Outline: the hidden Web

- The Hidden Web
- Extensional and Intensional Approaches
- Understanding Web Forms
- Understanding Response Pages
- Perspectives

#### The Hidden Web

#### Definition (Hidden Web, Deep Web)

#### All the content of the Web that is not directly accessible through hyperlinks. In particular: HTML forms, Web services.  $1000e$

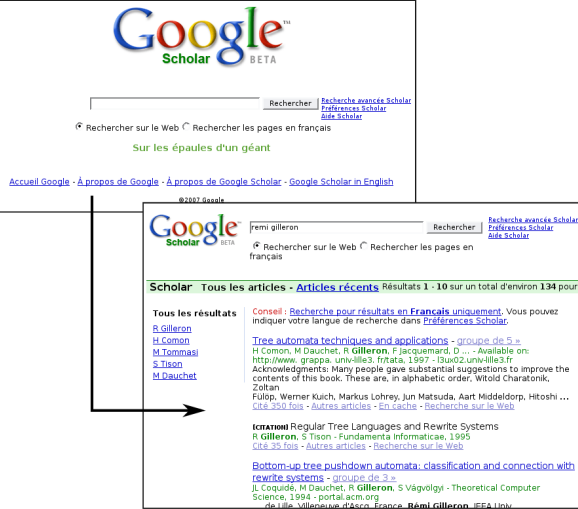

#### Size estimate

- [Bri00] 500 times more content than on the surface Web! Dozens of thousands of databases.
- [HPWC07]  $\sim$  400 000 deep Web databases.

#### Sources of the Deep Web

#### **Examples**

- Publication databases;
- Library catalogs;
- *Yellow Pages* and other directories;
- Weather services;
- Geolocalization services;
- US Census Bureau data;
- etc.

### Discovering Knowledge from the Deep Web

- Content of the deep Web hidden to classical Web search engines (they just follow links)
- But very valuable and high quality!
- Even services allowing access through the surface Web (e.g., DBLP, e-commerce) have more semantics when accessed from the deep Web
- How to benefit from this information?
- How to do it automatically, in an unsupervised way?

#### Extensional Approach

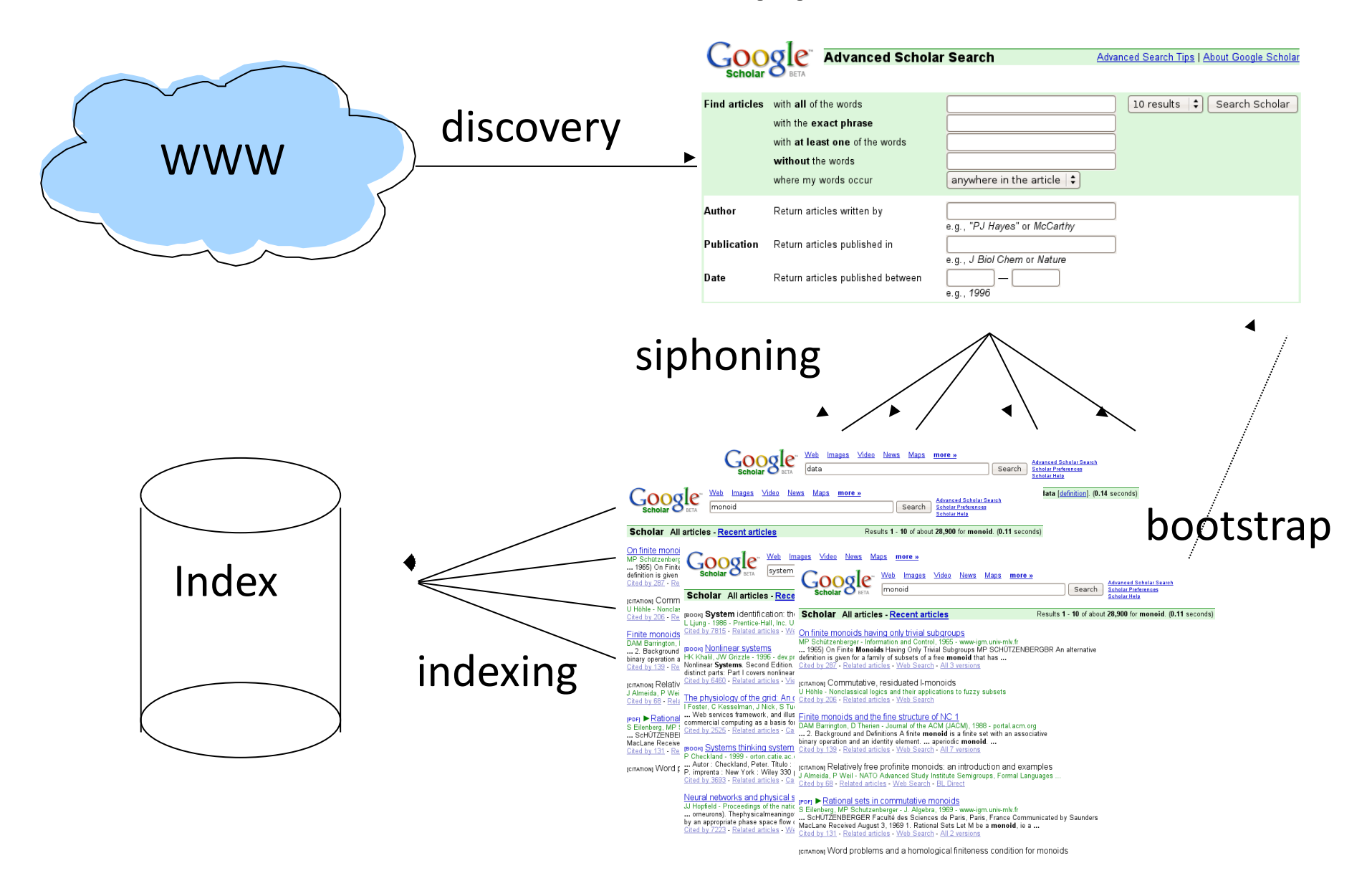

#### Notes on the Extensional Approach

- Main issues:
	- Discovering services
	- Choosing appropriate data to submit forms
	- Use of data found in result pages to bootstrap the siphoning process
	- Ensure good coverage of the database
- Approach favored by Google [MHC+06], used in production [MAAH09]
- Not always feasible (huge load on Web servers)
- Does not help in getting structured information!

#### Intensional Approach

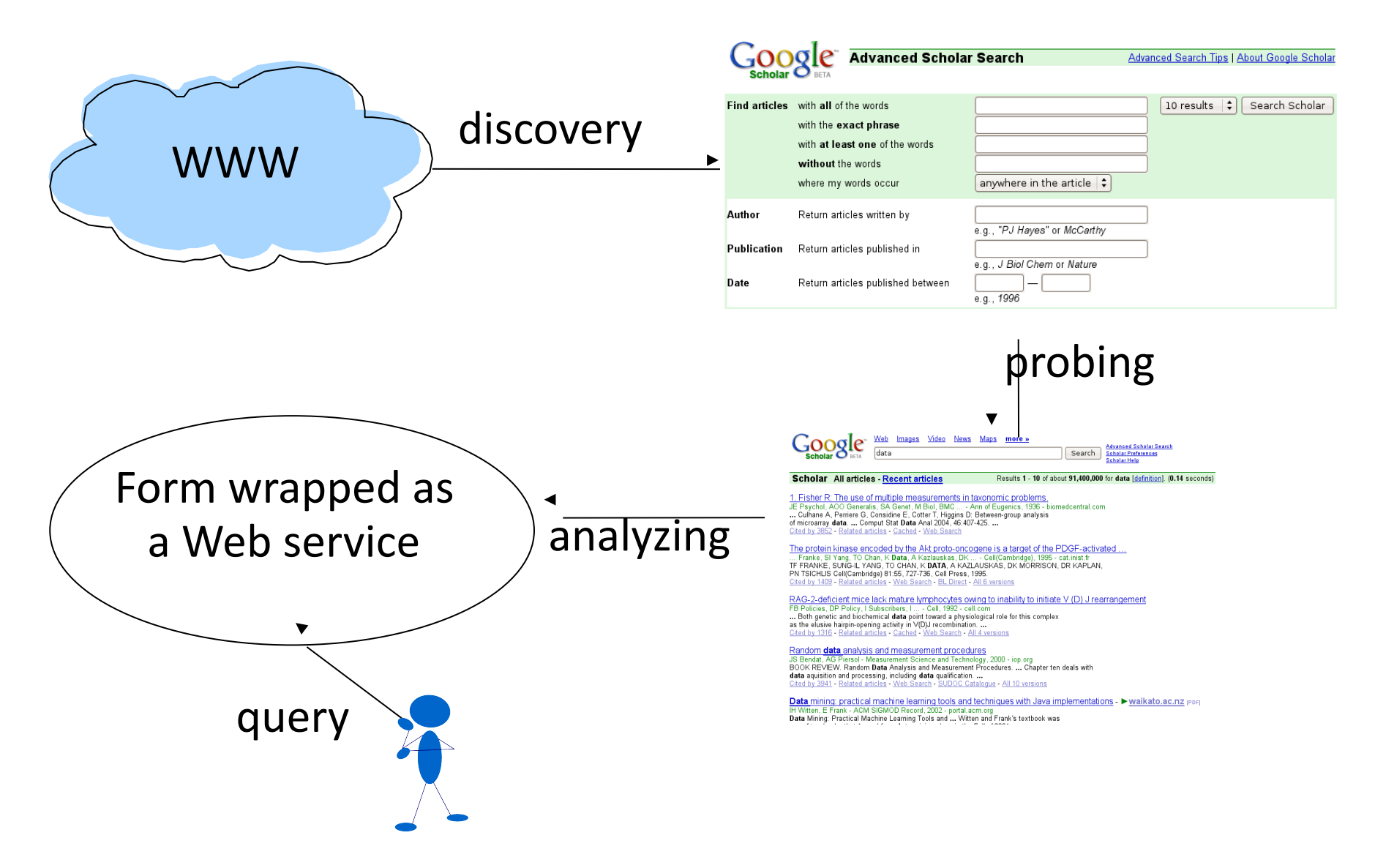

#### Notes on the Intensional Approach

- More ambitious [CHZ05, SMM+08]
- Main issues:
	- Discovering services
	- Understanding the structure and semantics of a form
	- Understanding the structure and semantics of result pages (wrapper induction)
	- Semantic analysis of the service as a whole
- No significant load imposed on Web servers

#### Discovering deep Web forms

- Crawling the Web and selecting forms
- But not all forms!
	- Hotel reservation
	- Mailing list management
	- Search within a Web site
- **Heuristics**: prefer GET to POST, no password, no credit card number, more than one field, etc.
- Given domain of interest (e.g., scientific publications): use focused crawling to restrict to this domain

#### Web forms

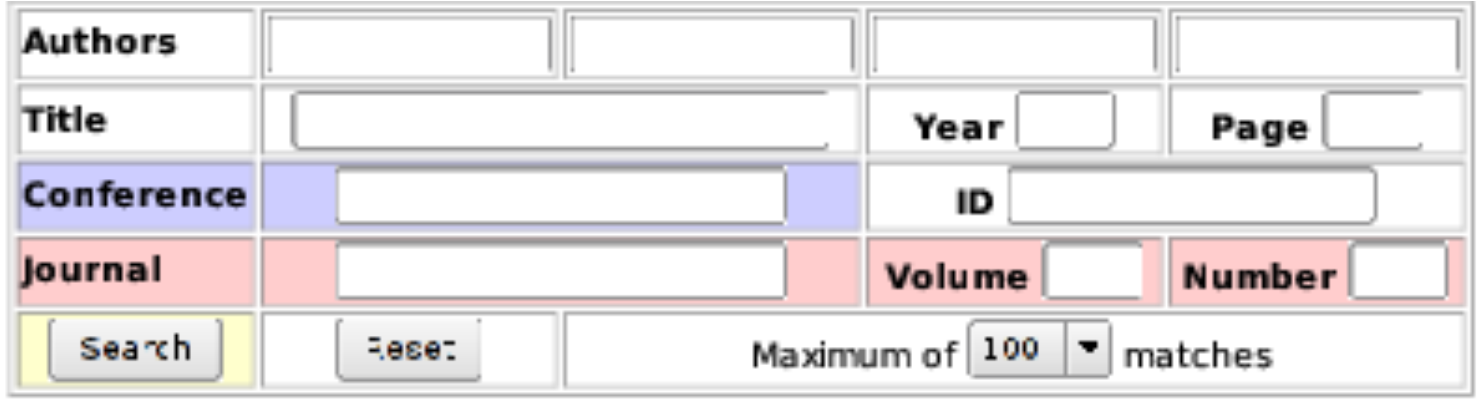

- Simplest case: associate each form field with some domain concept
- Assumption: fields independent from each other (not always true!), can be queried with words that are part of a domain instance

### Structural analysis of a form  $(1/2)$

- Build a context for each field:
	- $\cdot$  label tag;
	- $\cdot$  id and name attributes;
	- $\cdot$  text immediately before the field.
- Remove stop words, stem
- Match this context with concept names or concept ontology
- Obtain in this way candidate annotations

### Structural analysis of a form  $(2/2)$

For each field annotated with concept c:

- **•** Probe the field with nonsense word to get an error page
- **Probe** the field with instances of concept c
- $\bullet$  Compare pages obtained by probing with the error page (e.g., clustering along the DOM tree structure of the pages), to distinguish error pages and result pages
- $\bullet$  Confirm the annotation if enough result pages are obtained&

#### Bootstrapping the siphoning

- Siphoning (or probing) a deep Web database requires many relevant data to submit the form with
- $\bullet$  Idea: use most frequent words in the content of the result pages
- Allows bootstrapping the siphoning with just a few words!

### Inducing wrappers from result pages

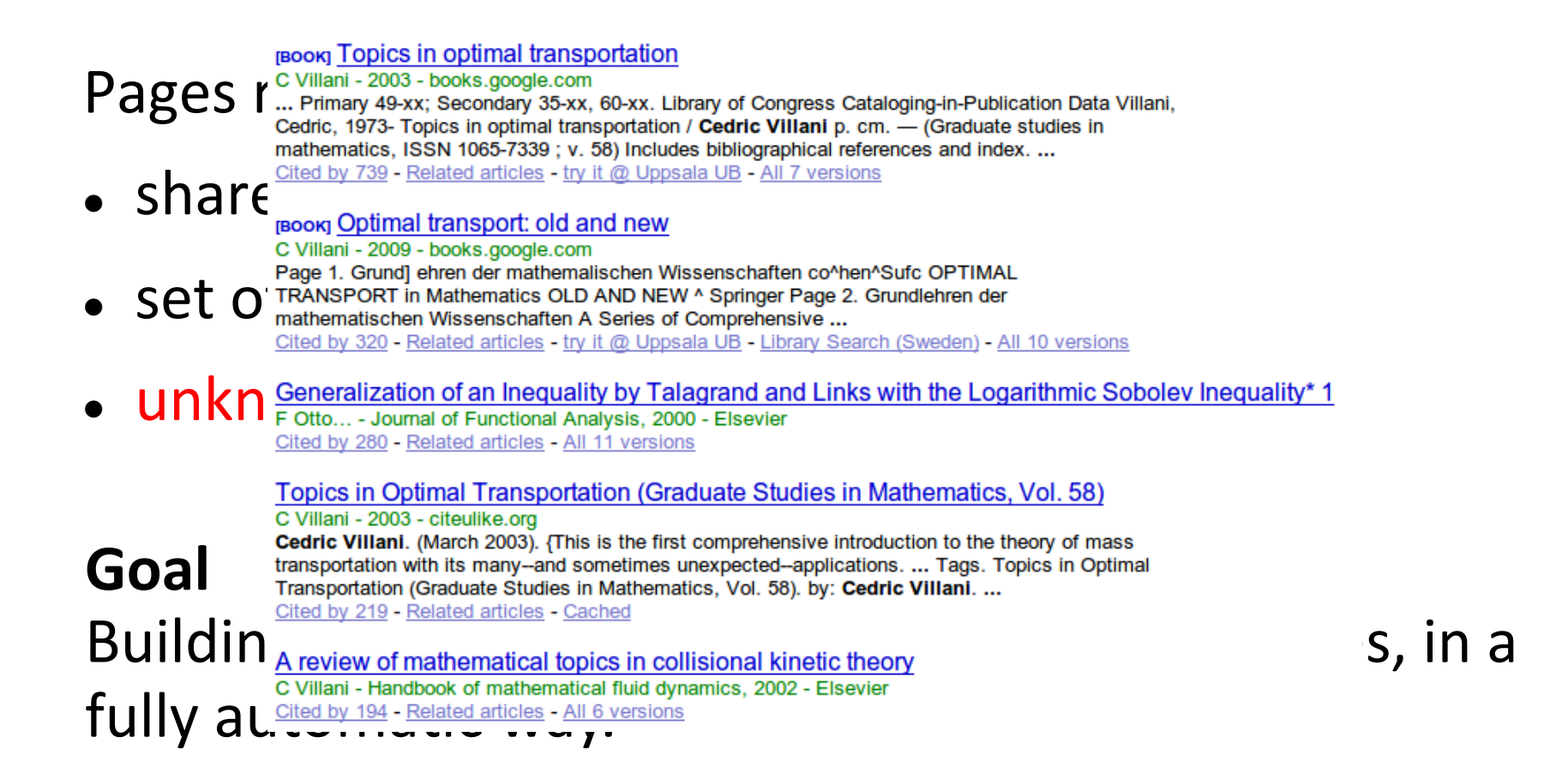

#### Information extraction systems [CKGS06]

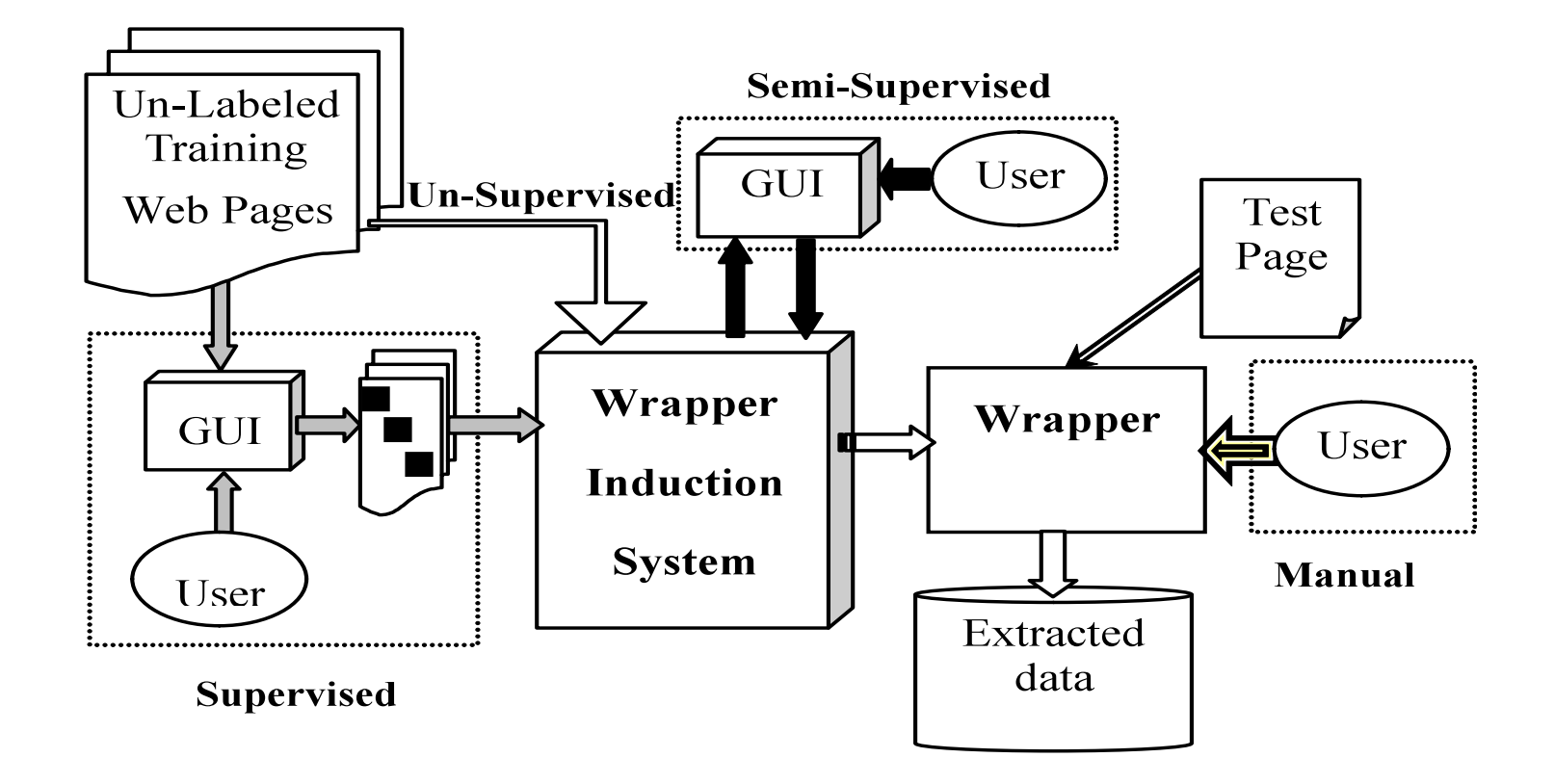

#### Unsupervised Wrapper Induction

- Use the (repetitive) structure of the result pages to infer a wrapper for all pages of this type
- Possibly: use in parallel with annotation by recognized concept instances to learn with both the structure and the content

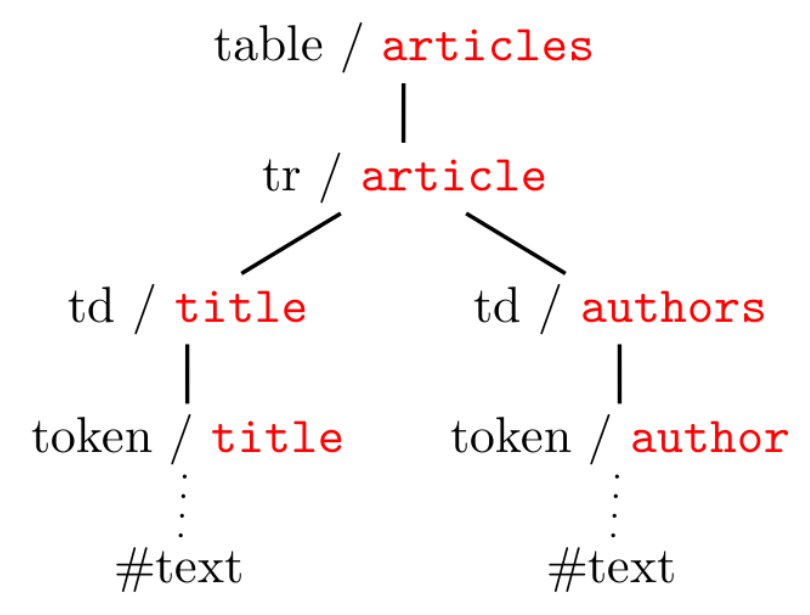

#### Annotating with domain instances [SMM+08]

#### Showing results 1 through 25 (of 94 total) for all:xml

#### 1. cs.  $LO/0601085$  [abs, ps, pdf, other]:

Title: A Formal Foundation for ODRL

Authors: Riccardo Pucella, Vicky Weissman

Comments: 30 pgs, preliminary version presented at WITS-04 (Workshop on Issues in the Theory of Security), 2004 Subj-class: Logic in Computer Science; Cryptography and Security ACM-class: H.2.7: K.4.4

#### 2. astro-ph/0512493 [abs, pdf]

Title: VOFilter, Bridging Virtual Observatory and Industrial Office Applications Authors: <mark>Chen-zhou Cui</mark> (1), Markus Dolensky (2), <mark>Peter Quinn</mark> (2), <mark>Yong-heng Zhao</mark> (1), Francoise Genova (3) ((1)NAO China, (2) <mark>ESO</mark>, (3) CDS) Comments: Accepted for publication in ChJAA (9 pages, 2 figures, 185KB)

#### 3.  $cs.DS/0512061$  [abs, ps, pdf, other] :

Title: Matching Subsequences in Trees Authors: Philip Bille, Inge Li Goertz Subj-class: Data Structures and Algorithms

#### 4.  $cs.IR/0510025$  [abs, ps, pdf, other] :

Title: Practical Semantic Analysis of Web Sites and Documents Authors: Thierry Despeyroux (INRIA Rocquencourt / INRIA Sophia Antipolis) Subj-class: Information Retrieval

#### 5. cs.CR/0510013 [abs, pdf]:

Title: Safe Data Sharing and Data Dissemination on Smart Devices Authors: <mark>Luc Bouganim</mark> (INRIA Rocquencourt), Cosmin Cremarenco (INRIA Rocquencourt), François Dang Ngoc (INRIA Rocquencourt, PRISM - UVSQ), Nicolas Dieu (INRIA Rocquencourt), Philippe Pucheral (INRIA Rocquencourt, PRISM - UVSQ)

Subj-class: Cryptography and Security; Databases

#### And generalizing from that!

#### Recap: what does work?

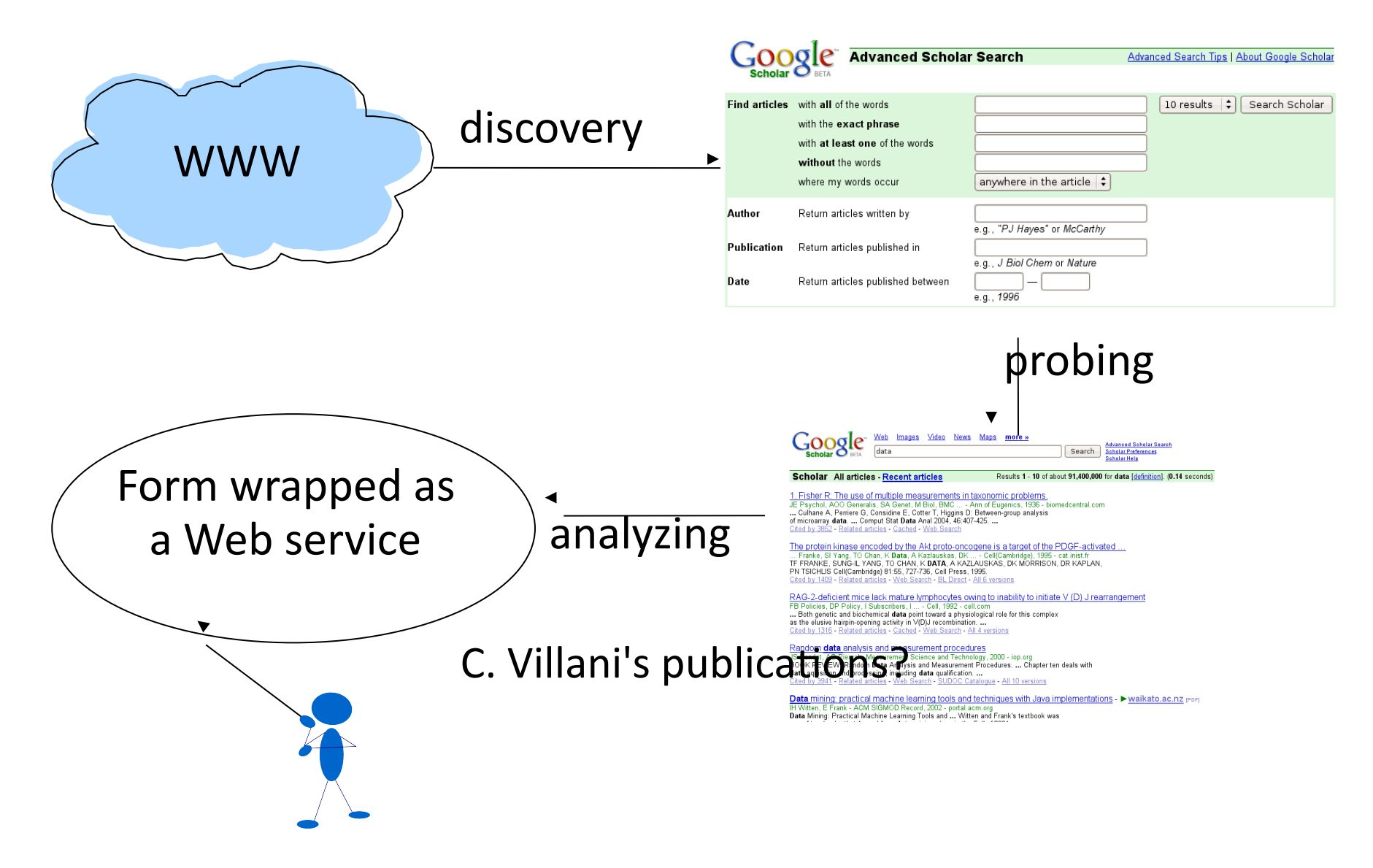

#### Some perspectives

- Processing complex (relational) queries over deep Web sources [CM10]
- Dealing with complex forms (fields allowing Boolean operators, dependencies between fields, etc.)
- Static analysis of JavaScript code to determine which fields of a form are required, etc.
- A lot of this is also applicable to Web 2.0/AJAX applications

#### **References**

[Bri00] BrightPlanet. **The deep Web: Surfacing hidden value**. White paper, 2000.

[CHZ05] K. C.-C. Chang, B. He, and Z. Zhang. **Towards large scale integration: Building a metaquerier over databases on the Web.** In Proc. CIDR, 2005.

[CKGS06] C.-H. Chang, M. Kayed, M. R. Girgis, and K. F. Shaalan. **A survey of Web information extraction systems**. IEEE Transactions on Knowledge and Data Engineering, 18(10):1411-1428, 2006.

[CMM01] V. Crescenzi, G. Mecca, and P. Merialdo. **Roadrunner: Towards automatic data extraction from large Web sites.** In *Proc. VLDB*, Roma, Italy, Sep. 2001.

[CM10] A. Calì, D. Martinenghi, **Querying the deep Web**. In *Proc. EDBT*, 2010.

[HPWC07] B. He, M. Patel, Z. Zhang, and K. C.-C. Chang. **Accessing the deep Web: A survey**. *Communications of the ACM, 50(2):94–101, 2007.* 

[MAAH06] J. Madhavan, L. Afanasiev, L. Antova, and A. Y. Halevy, **Harnessing the Deep Web: Present Future.** In Proc. CIDR, 2009.

[MHC+06] J. Madhavan, A. Y. Halevy, S. Cohen, X. Dong, S. R. Jeffery, D. Ko, and C. Yu. **Structured data meets the Web: A few observations.** IEEE Data Engineering Bulletin, 29(4):19–26, 2006.

[SMM+08] P. Senellart, A. Mittal, D. Muschick, R. Gilleron et M. Tommasi, Automatic Wrapper **Induction from Hidden-Web Sources with Domain Knowledge.** In *Proc. WIDM*, 2008.

## **Overview**

- $\cdot$  Introduction  $\blacktriangledown$
- $\cdot$  The Hidden Web  $\checkmark$
- XML&
- DSML&
- The Semantic Web
- Conclusion&

### XML: Data Modeling and Mining

Richi Nayak Computer Science Discipline Queensland University of Technology Brisbane, Australia

r.nayak@qut.edu.au

#### **XML: An Example**

• XML is a semi structured language

 $\epsilon$  Book Id= "B105"> <Title> Topics in Optimal Transportation </Title> <Author> <Name> Cedric Villani </Name> </Author> <Publisher> <Name> American Mathematical Society </Name> <Place> NewYork</Place> </Publisher>  $<$ /Book>

## **Outline\$**

- XML: Introduction
- XML Mining for Data Management
	- Challenges and Process
- XML Clustering
	- Handling XML Features
- XML Frequent Pattern Mining
	- Types of Patterns
- Future directions

#### **XML\$(eXtensible\$Markup\$Language)\$**

- $\bullet$  Standard for information and exchange
- **S** XML v. HTML
	- HTML: restricted set of tags, e.g. <TABLE>, <H1>, <B>, etc.
	- XML: you can create your own tags
- Selena Sol (2000) highlights the four major benefits of using XML language:
	- $\bullet$  XML separates data from presentation which means making changes to the display of data does not affect the XML data;
	- $\bullet$  Searching for data in XML documents becomes easier as search engines can parse the description-bearing tags of the XML documents;
	- XML tag is human readable, even a person with no knowledge of XML language can still read an XML document;
	- $\bullet$  Complex structures and relations of data can be encoded using XML.

#### **XML: Usage**

- Supports wide-variety of applications
	- $\bullet$  Handle summaries of facts or events
		- **•** RSS news feeds, Legal decisions, Company balance sheets
	- $\bullet$  Scientific literature
		- Research articles, Medical reports, Book reviews
	- Technical documents
		- Data sheets, Product feature reviews, Classified advertisements
- More than 50 domain specific languages based on XML
- Wikipedia with over 3.4 M XML documents in English.

#### In essence  $-$  XML is anywhere and everywhere
### **Challenges in XML Management and Mining**

<Book Id="B105">

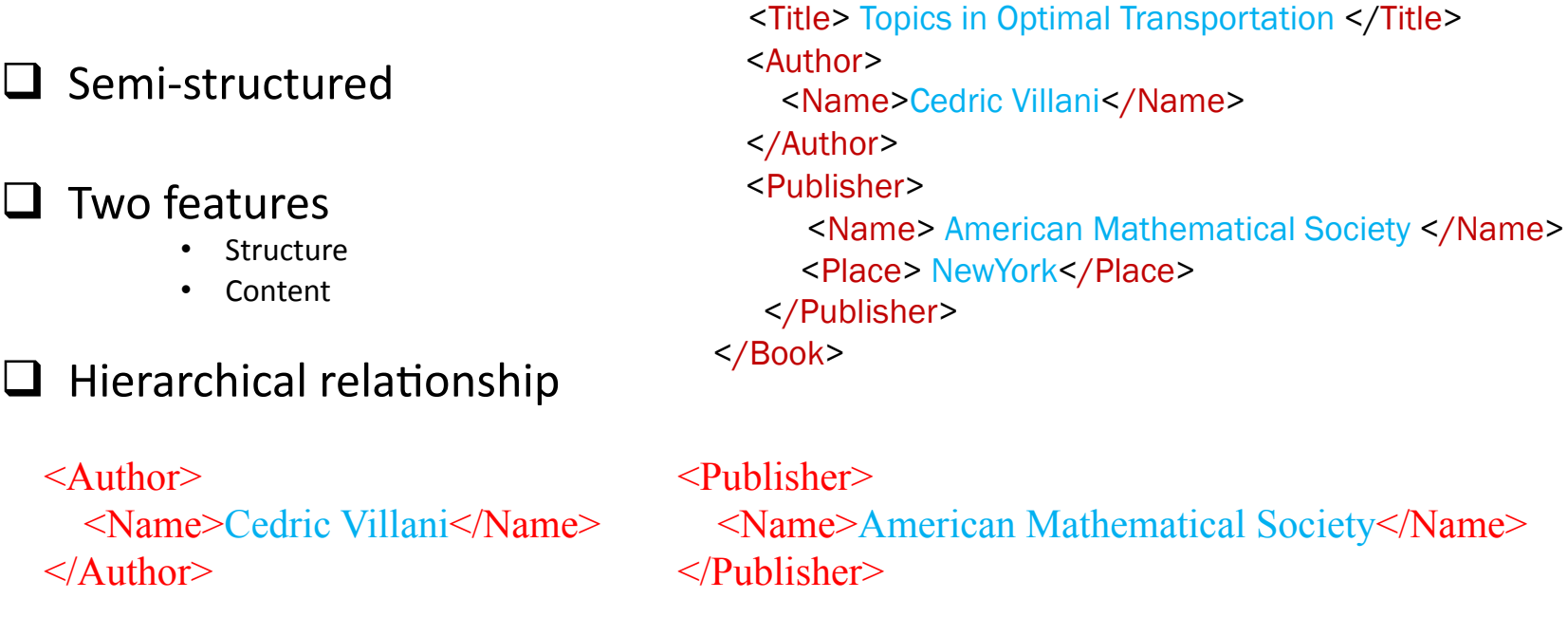

- $\Box$  Unbounded nesting
- $\Box$  User-defined tags polysemy problems
- $\Box$  XML Data mining track in Initiative for Evaluation of XML documents (INEX) forum

### **Scenario : Searching XML documents collection**

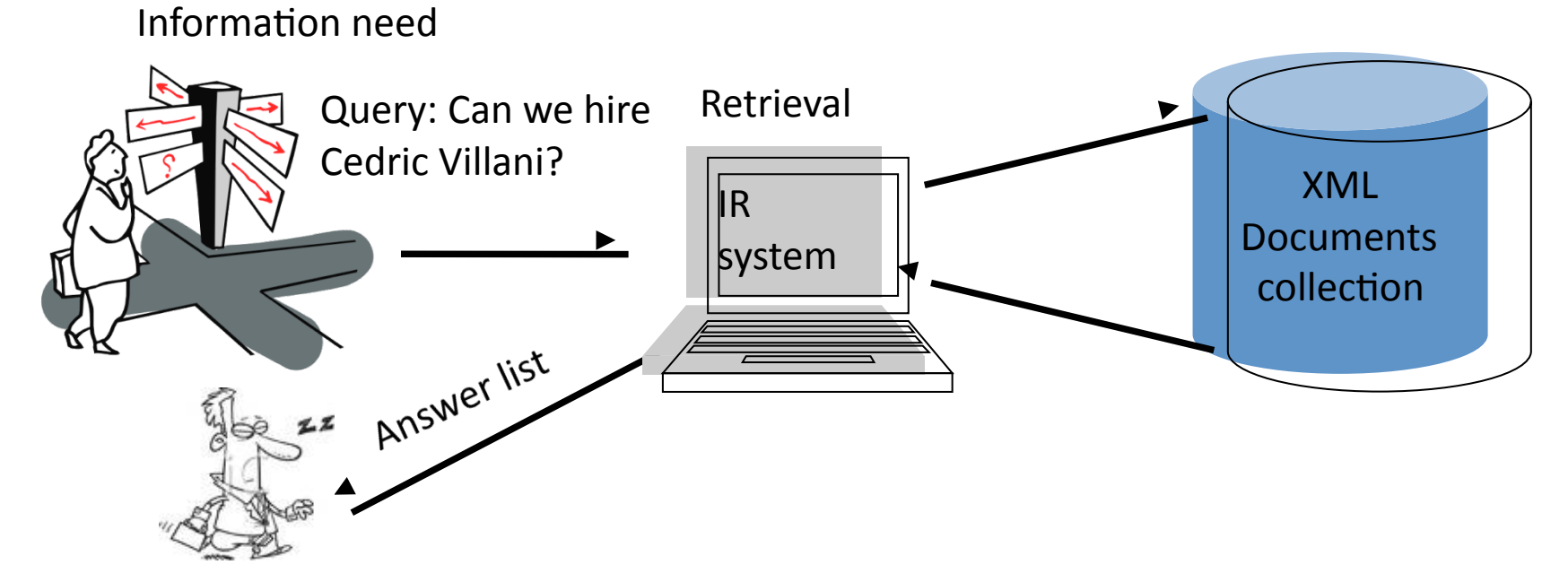

### **Problems:\$**

- 1. Searches all the documents.
- 2. Computationally expensive.
- 3. Time consuming task.
- 4. Difficult to manage.

### How to effectively manage the XML documents collection?

## **Querying XML Collections Using Clustering**

Clusters of XML documents

![](_page_38_Figure_2.jpeg)

#### **Clustering of XML documents helps to:**

- 1. Reduce the search space for querying
- 2. Reduce the time taken to respond to a query
- 3. Easy management of XML documents

### **XML Mining Process**

![](_page_39_Figure_1.jpeg)

### **XML: Data Model**

XML can be represented as a matrix or a tree or a graph oriented data model.

![](_page_40_Figure_2.jpeg)

41

### **XML Data Models: Matrix and Tree**

#### $\mathbf{d}_1$

 $<\nR$ 

 $\mathbf{d}_2$ 

 $\langle R \rangle$ 

- $\leq E_1 > t_1, t_2, t_3$  $\leq E_2 \geq t_4, t_3, t_6$  $\leq E_3 \geq t_5$ ,  $t_4$ ,  $t_7$  $\leq E_{3,1} > t_5$ ,  $t_2$ ,  $t_1$
- $\leq E_2 \geq t_3, t_3$  $\leq E_3 \geq t_4$ ,  $t_7$  $\leq E_{3,1} > t_2$ , to  $\leq E_{3.2} > t_2$ ,  $t_7$ ,

 $\leq E_1 \geq t_1$ ,  $t_4$ 

#### $t_8, t_{10}$

 $d_4$ 

#### $d_3$

 $\leq E_{3.2} > t_7$ , to

 $<\nR$  $\langle R \rangle$  $\leq E_1 \geq t_1, t_2$  $\leq E_1 \geq t_1$ ,  $t_4$  $\leq E_2 > t_3, t_3$  $\leq E_3 > t_4, t_7$  $\leq E_3 \geq t_4$ ,  $t_8$  $\leq E_3 \geq t_5$ ,  $t_4$ ,  $t_7$  $\leq E_{3.1} > t_5, t_2, t_1$  $\leq E_1 > t_1, t_4$  $\leq E_{3.2} > t_7$ , to

### Four Example XML Documents

![](_page_41_Figure_11.jpeg)

Equivalent Structure Matrix Representation

![](_page_41_Figure_13.jpeg)

### Equivalent Tree Representation

![](_page_41_Picture_233.jpeg)

#### Equivalent Content Matrix Representation

## **Some Mining Examples**

- Grouping and classifying documents/schemas
- Mining frequent tree patterns
- Schema discovery
- Mining association rules
- Mining XML queries

![](_page_43_Figure_0.jpeg)

## **Implicit combination**

### **□Using Vector Space Model (VSM)**

 $\text{S}$  < Book Id="B105"> <Title> Topics in Optimal Transportation </Title> <Author> <Name> Cedric Villani </Name> </Author> <Publisher> <Name> American Mathematical Society </Name> <Place> NewYork</Place> </Publisher> </Book>

![](_page_44_Picture_87.jpeg)

![](_page_44_Picture_88.jpeg)

## XML clustering methods based on structure and content features

Using linear combination (Tran & Nayak, 2008, Yanming et al., 2008) ப

![](_page_45_Figure_2.jpeg)

### **Explicit Combination**

### • Using Tensor Space Model (TSM)

![](_page_46_Figure_2.jpeg)

### **XML Frequent pattern mining**

- $\Box$  Involves identifying the common or frequent patterns.
- $\Box$  Frequent patterns in XML documents based on the structure.
- $\Box$  Frequent pattern mining can be used as kernel functions for different data mining tasks:
	- $\Box$  Clustering
	- $\Box$  Link analysis
	- $\Box$  Classification

### **What is meant by frequent patterns**

- $\Box$  Common patterns based on an user-defined support threshold (min\_supp)
- $\Box$  Provide summaries of the data
- **Q** Patterns could be itemsets, subpaths, **subtrees**, subgraphs

![](_page_48_Figure_4.jpeg)

## **Types of subtrees**

- **On node relationship**
- **On conciseness**

![](_page_49_Figure_3.jpeg)

### **On node relationship**

### **Induced subtree**

 $\overline{\phantom{a}}$  Preserves **parent-child** relationship

![](_page_49_Picture_7.jpeg)

#### **Embedded subtree**

-Preserves **ancestor-descendant** relationship

![](_page_49_Picture_10.jpeg)

### **On conciseness**

**Maximal frequent subtrees** 

In a given document tree dataset,  $DT = \{DT_I, DT_2, DT_3, ..., DT_n\}$ , if there exists two frequent subtrees *DT'* and *DT''*, *DT'* is said to be maximal of *DT''* iff  $DT' \supset_{t} DT'$ ,  $supp(DT') \leq supp(DT')$ ;

### **Closed frequent subtrees**

A frequent subtree DT' is closed of DT'' iff for every  $DT' \supset_{t} DT'$ ,  $supp(DT') = supp(DT')$ 

## Frequent Tree Mining: Methods Status

![](_page_50_Figure_1.jpeg)

## **Future Directions: XML Mining**

- Scalability
	- Incremental Approaches
- Combining structure and content efficiently
	- Advanced data representational models and mining methods
- Application Context

## **Reading Articles**

- R. Nayak (2008) "XML Data Mining: Process and Applications", Chapter 15 in "Handbook of Research on Text and Web Mining Technologies", Ed: Min Song and Yi-Fang Wu. Publisher: Idea Group Inc., USA. PP. 249<br>-271. S. Kutt
- S. Kutty and R. Nayak (2008) "Frequent Pattern Mining on XML documents", Chapter 14 in "Handbook of Research on Text and Web Mining Technologies", Ed: Min Song and Yi-Fang Wu. Publisher: Idea Group Inc., USA. PP. 227 -24
- 
- C.C. Aggarwal, N. Ta, J. Wang, J. Feng, and M. Zaki, "Xproj: a framework for projected structural clustering<br>
of xml documents," in Proceedings of the 13th ACM SIGKDD international conference on Knowledge
- discovery and data mining San Jose, California, USA: ACM, 2007, pp. 46-55.<br>• Nayak, R., & Zaki, M. (Eds.). (2006). Knowledge Discovery from XML documents: PAKDD 2006 Workshop<br>• NAYAK, R. AND TRAN, T. 2007. A progressive cl
- NAYAK, R. AND TRAN, T. 2007. A progressive clustering algorithm to group the XML data by structural and semantic similarity. International Journal of Pattern Recognition and Artificial Intelligence 21, 4, 723–743.<br>• Y. C
- 
- L. Denoyer and P. Gallinari, "Report on the XML mining track at INEX 2005 and INEX 2006: categorization and clustering of XML documents," SIGIR Forum, vol. 41, pp. 79-90, 2007.
- BERTINO, E., GUERRINI, G., AND MESITI, M. 2008. Measuring the structural similarity among XML documents and DTDs. Intelligent Information Systems 30, 1, 55–92.
- BEX, G. J., NEVEN, F., AND VANSUMMEREN, S. 2007. Inferring XML schema definitions from XML data. In Proceedings of the 33rd International Conference on Very Large Data Bases. Vienna, Austria, 998–1009.
- BILLE, P. 2005. A survey on tree edit distance and related problems. Theoretical Computer Science 337, 1-3,  $217 - 239.$
- BONIFATI, A., MECCA, G., PAPPALARDO, A., RAUNICH, S., AND SUMMA, G. 2008. Schema mapping
- verification: the spicy way. In EDBT. 85–96.<br>A. Algergawy, M. Mesiti and R. Nayak (forthcoming) "XML Data Clustering: An Overview", ACM Computing Surveys,<br>Accepted 25th October, 2009, (42 pages) Tentatively assigned to app
- 
- Kutty, S., R. Nayak, and Y. Li. (2011) XML documents clustering using tensor space model, in proceedings of the<br>15th Pacific-Asia Conference on Knowledge Discovery and Data Mining (PAKDD 2011), Shenzen,China

### **Related Publications**

- BOUKOTTAYA, A. AND VANOIRBEEK, C. 2005. Schema matching for transforming structured  $\bullet$ documents. In DocEng'05. 101-110.
- FLESCA, S., MANCO, G., MASCIARI, E., PONTIERI, L., AND PUGLIESE, A. 2005. Fast detection of XML  $\bullet$ structural similarity. IEEE Trans. on Knowledge and Data Engineering 17, 2, 160-175.
- GOU, G. AND CHIRKOVA, R. 2007. Efficiently querying large XML data repositories: A survey. IEEE  $\bullet$ Trans. on Knowledge and Data Engineering 19, 10, 1381-1403.
- NAYAK, R. AND IRYADI, W. 2007. XML schema clustering with semantic and hierarchical similarity  $\bullet$ measures. Knowledge-based Systems 20, 336-349.
- Kutty, S., Nayak, R., & Li, Y. (2007). PCITMiner- Prefix-based Closed Induced Tree Miner for finding  $\bullet$ closed induced frequent subtrees. Paper presented at the the Sixth Australasian Data Mining Conference (AusDM 2007), Gold Coast, Australia.
- TAGARELLI, A. AND GRECO, S. 2006. Toward semantic XML clustering. In SDM 2006. 188-199.  $\bullet$
- Rusu, L. I., Rahayu, W., & Taniar, D. (2007). Mining Association Rules from XML Documents. In A.  $\bullet$ Vakali & G. Pallis (Eds.), Web Data Management Practices:
- Li, H.-F., Shan, M.-K., & Lee, S.-Y. (2006). Online mining of frequent query trees over XML data  $\bullet$ streams. In Proceedings of the 15th international conference on World Wide Web (pp. 959-960). Edinburgh, Scotland: ACM Press.
- Zaki, M. J.: (2005): Efficiently mining frequent trees in a forest: algorithms and applications. IEEE  $\bullet$ Transactions on Knowledge and Data Engineering, 17 (8): 1021-1035
- Wan, J. W. W. D., G. (2004). Mining Association rules from XML data mining query. Research and  $\bullet$ practice in Information Technology, 32, 169-174.

## **Overview**

- $\cdot$  Introduction  $\blacktriangledown$
- $\cdot$  The Hidden Web  $\checkmark$
- $\cdot$  XML  $\checkmark$
- DSML&
- $\cdot$  The Semantic Web
- Conclusion&

# Domain-Specific Markup Languages: Development and Applications

Aparna Varde Department of Computer Science **Montclair State University** Montclair, NJ, USA

(vardea@mail.montclair.edu)&

Presented by Richi Nayak

## What is a Domain-Specific Markup Language (DSML)

- · Medium of communication for users of the domain
- Follows XML syntax
- Encompasses the semantics of the domain

![](_page_56_Figure_4.jpeg)

**DSML** users

# Examples of DSMLs

- MML: Medical Markup Language
- CML: Chemical Markup Language
- MatML: Materials Markup Language
- . WML: Wireless Markup Language
- MathML: Mathematics Markup Language

# Need for DSMLs in scientific data management

- Help to capture semantics from a domain perspective
- Serve as worldwide standards for communication in the given scientific domain
- Facilitate information retrieval using XML based standards
- Assist in mining scientific data by guiding the discovery of knowledge as a domain expert would

# MathML: Cedric Villani

- Consider the works of Cedric Villani, following the example used earlier in the tutorial
- An equation  $H = \int \rho \log \rho dV$  is used in Villani's works in optimal transportation and curvature
- In this equation  $\rho$  is the density, V is the volume, such that  $\mu = \rho V$ , and H, denoting H( $\mu$ ), is the information, i.e., negative of the entropy

## MathML: Presentation Markup in Villani's works

<mrow>  $<$ mi> H $<$ /mi>  $<sub>0</sub> = < /mo$ </sub> <mo>&∫&</mo>& <mi> ρ </mi>  $<$ mo> log  $<$ /mo>  $\langle \text{m} \rangle$   $\rho \langle \text{m} \rangle$ <mo> d</mo>  $<$ mi $>$  V  $<$ mi $>$ </mrow>

# Interesting issues in DSMLs

- DSML developmental steps with a view to aid scientific data management
- Application of XML constraints to preserve semantics
- XQuery for Information retrieval
- Mining DSML documents

# DSML developmental steps

- 1. Data Modeling
- 2. Ontology Creation
- 3. Schema Development

# Data Modeling

- Tools such as ER models are useful in modeling the data
- This helps create a picture of entities in the domain, view their attributes and understand their relationships
- Figure shows an example of an ER diagram in a Materials Science process called Quenching or rapid cooling during heat treatment
- ER modeling provides good mapping with real-world scenarios helpful in scientific data management
- E.g., attributes here represent features of interest in data mining techniques useful in discovering knowledge from data

![](_page_63_Figure_6.jpeg)

Example of ER model a Materials Science process

# **Ontology Creation**

- Ontology is a formal manner of knowledge representation
- Should be formalized using standards: RDF, OWL
- E.g., Synonyms depicted using "sameAs" in OWL as shown in the figure (Quenchant also called cooling medium etc.)
- Ontology creation is useful in preserving semantics in scientific data management
- In knowledge discovery from scientific data, it is important to capture the domain-specific meaning of terms w. r. t. context, for correct interpretation of results

*<Quenchant&rdf:ID="Quenchant">& <owl:sameAs&rdf:resource="#CoolingMedium"&/>& </Quenchant>& <PartSurface&rdf:ID="PartSurface">& <owl:sameAs&rdf:resource="#ProbeSurface"&/>& <owl:sameAs&rdf:resource="#WorkpieceSurface"&/>& </PartSurface>& <Manufacturing&rdf:ID="Manufacturing">& <owl:sameAs&rdf:resource="#Produc5on"&/>& </Manufacturing>*

> Partial Snapshot of Ontology in Materials Science

# Schema Development

- Schema provides the structure of the markup language
- E-R model, requirements specification and ontology serve as the basis for schema design
- Schema development can involve several iterations, which can include discussions with standards bodies
- A good schema implies more systematic data storage capturing domain semantics which is useful in scientific data management
- XML constraints help preserve

![](_page_65_Figure_6.jpeg)

semantic restrictions and the Example Partial Snapshot of Schema in Materials Science

## **Application of XML Constraints in DSMLs**

- 1. Sequence Constraint
- 2. Choice Constraint
- 3. Key Constraint
- 4. Occurrence Constraint

# Sequence Constraint

```
<xsd: element name="Quenching">
  <xsd:complexType>
     <xsd:sequence>
```

```
<xsd: element name="QuenchConditions">
```
 $\le$ /x sd: element>  $\leq$ xsd: element name="Results"/>

```
\le/x sd: element>
```

```
\le/xsd:sequence>
</xsd:complexType>
```
 $\le$ /xsd: element>

 $- - - - -$ 

Sequence Constraint example in a scientific domain

- Used to declare elements to occur in a certain order as recommended in a given domain
- Examples:
	- $-$  Storing the input conditions of a Materials Science experiment before its results
	- $-$  Storing details of a medical diagnostic process before its observations

# Choice Constraint

```
<xsd:element name="Manufacturing">
 \leqxsd:complexType\geq\leqxsd:choice>
      <xsd:element ref="Casting"/>
      <xsd:element ref="PowderMetallurgy"/>
    \le/xsd:choice>
    </xsd:complexType>
```
 $\le$ /xsd:element>

in a scientific domain

- Used to declare domain-specific mutually exclusive elements, i.e., only one of them can exist
- Examples
	- $-$  In Materials Science, a part can be manufactured by either Casting or *Powder Metallurgy*, not both
- $-$  In Medicine, a tumor can be **Choice Constraint example malignant** or *benign*, not both

# **Key Constraint**

```
<xsd:element name="Quenchant">
 <xsd:complexType>
  \leqxsd:attribute name = "id" type = "xsd:ID" use = "required" />
      \le/xsd:complexType>
```
 $\le$ /xsd:element>

Key Constraint example in a scientific domain

- Used to declare an  $\bullet$ attribute to be a unique identifier as required in the domain
- Example:  $\bullet$ 
	- In Heat Treating, ID of Quenchant, for a given quenching (rapid cooling) process
	- In Medicine, name of patient for a given diagnosis

## Occurrence Constraint

```
<xsd:element name="Cooling Rate" minOccurs="8"
 maxOccurs="unbounded"
```
 $\leq$ /xsd:element>

```
<xsd:element name="Graphs" minOccurs="0"
 maxOccurs="3">
```
. . . . . . . . . . . . . . . . .

 $\le$ /xsd:element>

Occurrence Constraint example  $\overline{a}$  a scientific domain

- Used to declare minimum and maximum permissible occurrences of an element with respect to the domain
- Example:
	- $-$  In Materials, Cooling Rate must be recorded for at least 8 points, no upper bound
	- $-$  In same context, at most 3 Graphs are stored, no lower bound&
	- $-$  In medicine, an upper and lower bound can be imposed on number of diagnoses per patient w.r.t. the application

# Information Retrieval using XQuery

- XQuery (XML Query Language) developed by the World Wide Web Consortium (W3C)
- XQuery can retrieve information stored using domain-specific markup languages designed with XML tags
- DSMLs facilitate this by allowing additional tags to be used for storage to enhance querying efficiency, by anticipating typical user queries
- Example: In Medicine, place additional tags within the details of <Patient> to separate their <PersonalData> from their <DiagnosticData> because more queries are likely to be executed on the patients' diagnosis
# Mining DSML documents

- Using DSMLs for data mining enhances the effectiveness of results using techniques such as association rules and clustering
- This is because the domain-specific tags guide the mining process as a domain expert would
- This applies to semi-structured XML-based data and also plain text documents in the domain that can be converted to XML format using the DSML tags

# Association Rule Mining

- Association Rules are of the type  $A \Rightarrow B$ 
	- $-$  Example: fever => flu
- Interestingness measures
	- $-$  Rule confidence : P(B/A)
	- $-$  Rule support: P(AUB)
- Rules derived as shown in example
- Data stored using DSMLs facilitates rule derivation over semi-structured text
- This is also useful for plain text sources converted to semi-structured format by capturing relevant data using the tags
- In the absence of such tags, if we mined rules from plain text, we could get rules such as patient  $\Rightarrow$  diagnosis because these terms co-occur frequently, but such rules are not meaningful
- Thus DSMLs capture semantics in mining

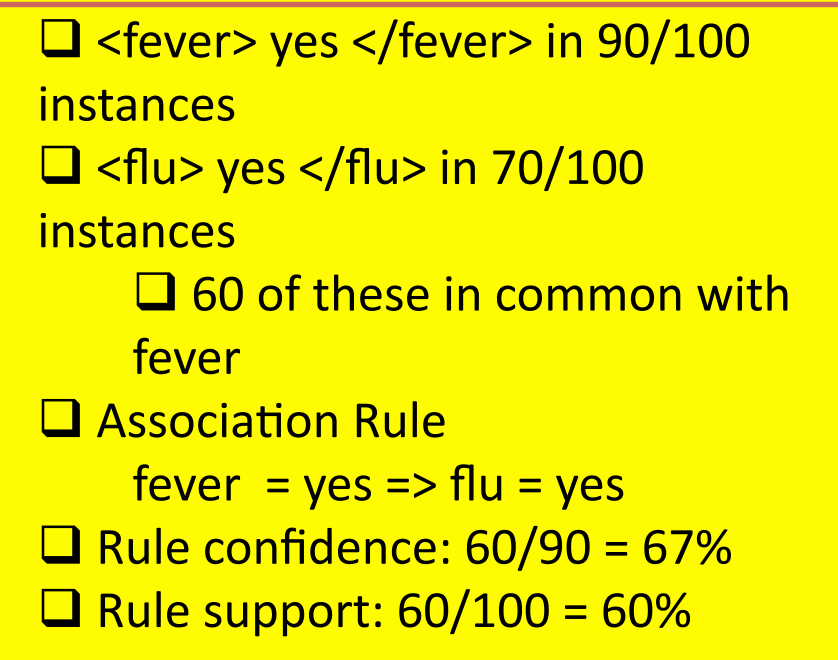

# Challenges in scientific data management with XML and DSMLs

- 1. Effectively modeling both structure and content features for XML documents to adequately represent scientific data and investigating how DSMLs can be useful here
- 2. Combining structure and content features in different types of data models which do not affect the scalability of the mining process
- 3. Integrating background knowledge of scientific processes in XML mining algorithms and harnessing DSMLs here
- 4. Developing procedures to enhance a document representation to reflect the semantic structure embedded in the scientific data
- 5. Developing new standards as needed especially to foster knowledge discovery by synergizing XML and DSMLs

#### **Summary: XML and DSML**

- Applications with large amounts of raw strategic data in XML will be there.
- XML data mining techniques will be a plus for the adoption of XML as a data model for modern applications.
- XML mining, in order to be more than a temporary fade, must deliver useful solutions for practical applications.

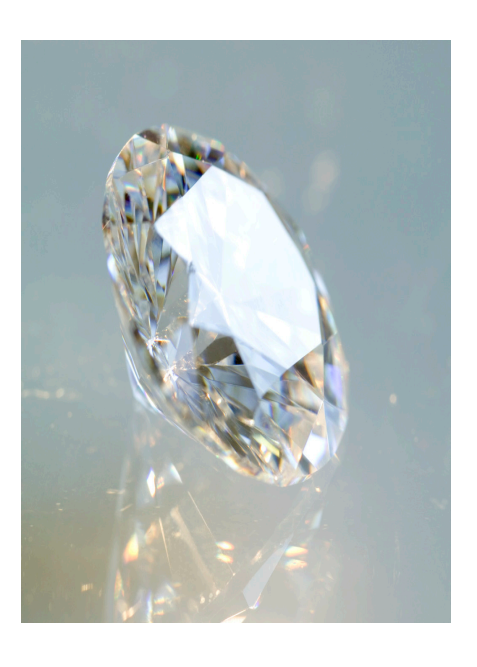

# **Overview**

- $\bullet$  Introduction  $\checkmark$
- The Hidden Web  $\checkmark$
- $XML \checkmark$
- The Semantic Web
- Conclusion

# **Overview**

- $\cdot$  Introduction  $\blacktriangledown$
- $\cdot$  The Hidden Web  $\checkmark$
- $\cdot$  XML  $\checkmark$
- $\cdot$  DSML  $\checkmark$
- $\cdot$  The Semantic Web
- Conclusion&

# The Semantic Web

Fabian M. Suchanek **INRIA Saclay** Paris, France

http://suchanek.name

#### **SW: Motivation**

We just saw how to express structured data in a standardized format, XML. We also saw how DSMLs can provide semantic standards.

But even for XML documents in a DSML, data exchange is not trivial, in particular

- if the data resides on different devices
- if the domains are modeled by different people
- if we need taxonomic structure
- if we need more complex constraints

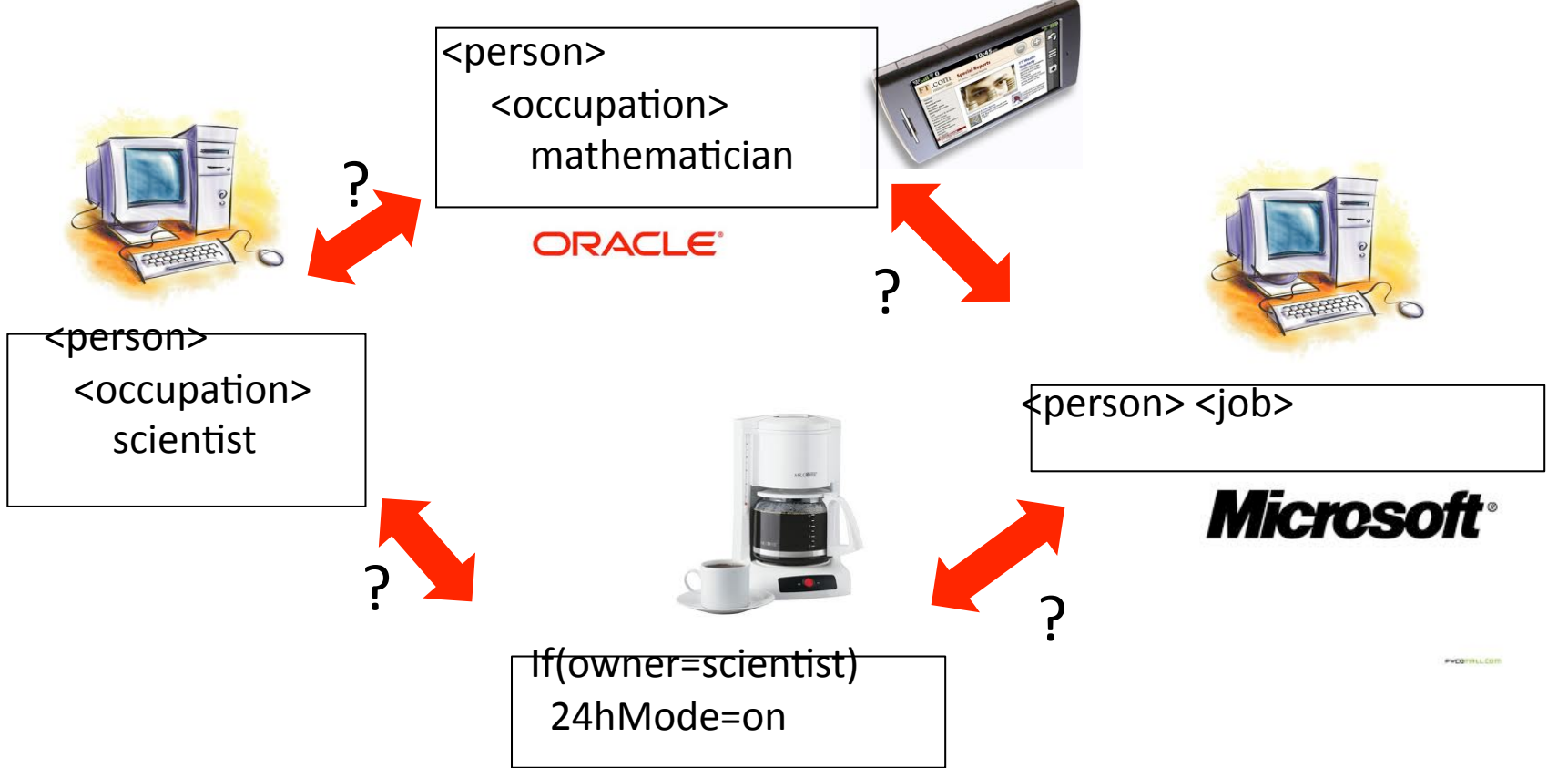

80

#### SW: Use cases

Examples:

- Booking a flight Interaction between office computer, flight company, travel agency, shuttle services, hotel, my calendar
- Finding a restaurant Interaction between mobile device, map service, recommendation service, restaurant reservation service
- Intelligent home Fridge knows my calendar, orders food if I am planning a dinner
- Intelligent cars Car knows my schedule, where and when to get gas, how not to hit other cars, what are the legal regulations
- $\bullet$  Web search

Combining information from different sources to figure out whether to hire Cedric Villani

# The Semantic Web

The Semantic Web is an evolving extension of the World Wide Web, with the aim to

- . make computers "understand" the data they store
- allow them to reason about information
- allow them to share information across different systems

For this purpose, the Word Wide Web Consortium (W3C) defines standards for

- identifying entities in a globally unique way (URIs)
- defining semantics in a machine-readable way (RDF)
- defining taxonomies (RDFS)
- defining logical consistency in a uniform way (OWL)
- storing ontologies (N3, XML, RDFa)
- · sharing ontologies (Cool URIs)

#### **SW: URIS**

A Uniform Resource Identifier (URI) is a string of characters used to identify an entity on the Internet

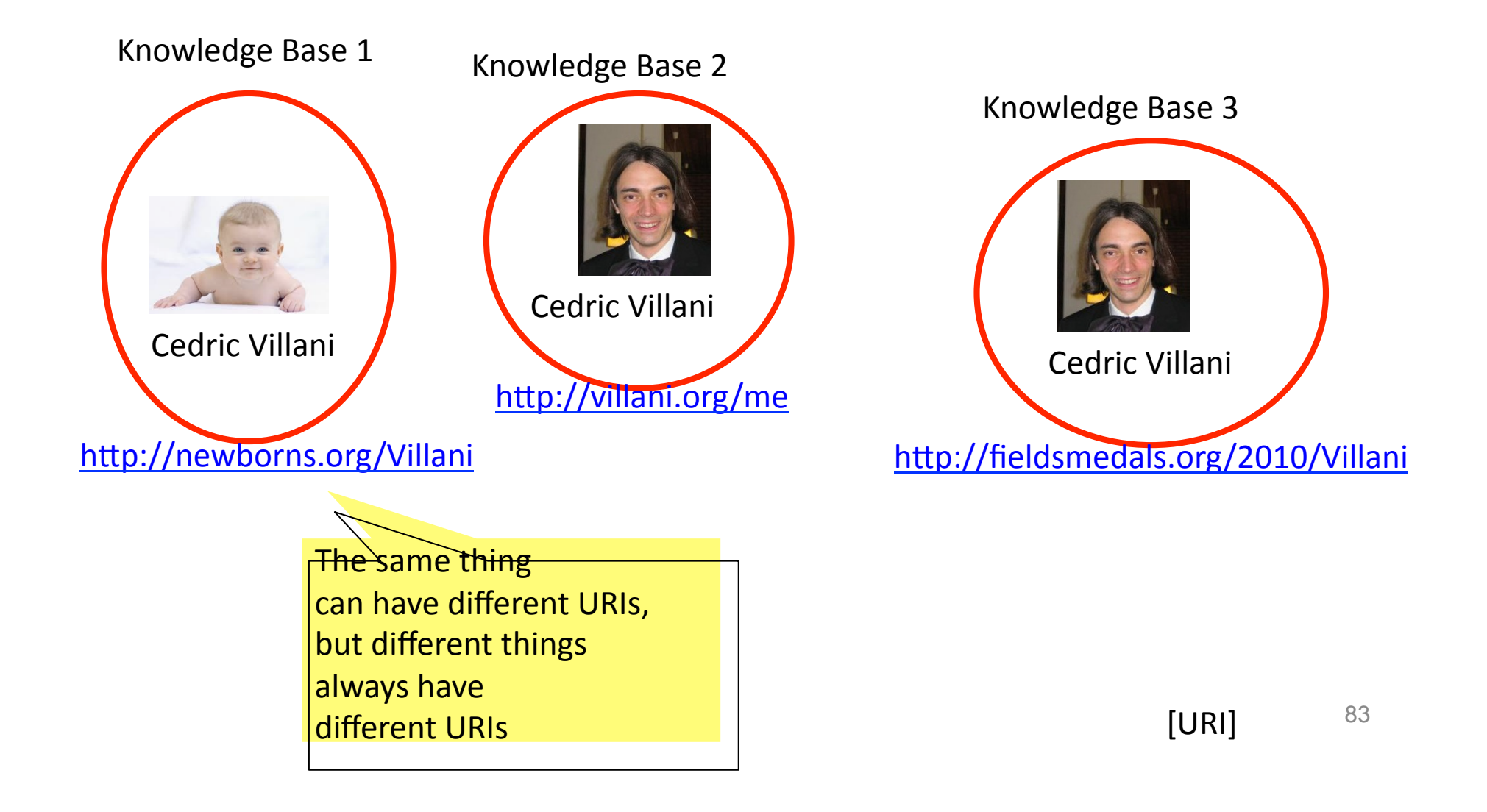

# **SW: URIS**

A Uniform Resource Identifier (URI) is a string of characters used to identify an entity on the Internet

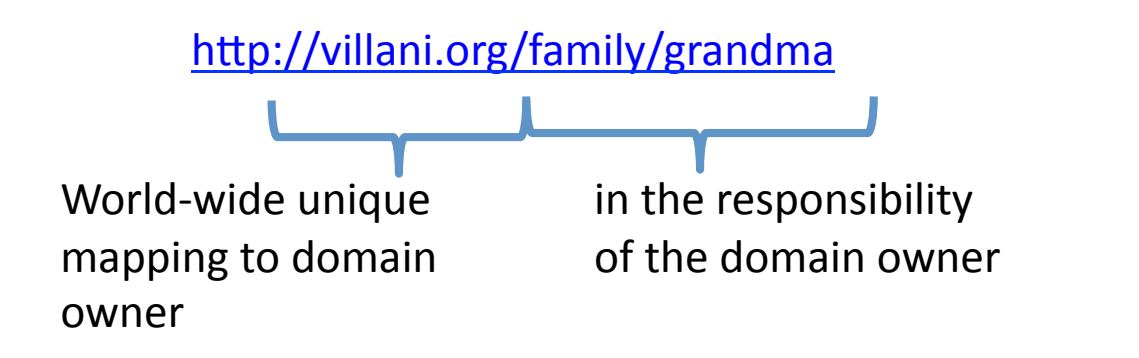

 $\Rightarrow$  There should be no URI with two meanings

- $\Rightarrow$  People can invent all kinds of URIs
- a company can create URIs to identify its products
- an organization can assign sub-domains and each sub-domain can define URIs
- individual people can create URIs from their homepage
- people can create URIs from any URL for which they have exclusive rights to create URIs

# The Semantic Web

The Semantic Web is an evolving extension of the World Wide Web, with the aim to

- . make computers "understand" the data they store
- allow them to reason about information
- allow them to share information across different systems

For this purpose, the Word Wide Web Consortium (W3C) defines standards for

- identifying entities in a globally unique way (URIs) V
- defining semantics in a machine-readable way (RDF)
- defining taxonomies (RDFS)
- defining logical consistency in a uniform way (OWL)
- storing ontologies (N3, XML, RDFa)
- · sharing ontologies (Cool URIs)

# SW: RDF

The Resource Description Framework (RDF) is a knowledge representation formalism that is very similar to the entity-relationship model.

Assume we have the following URIs:

A URI for Villani: A URI for "winning a prize": A URI for the Fields medal:

http://villani.org/me http://inria.fr/rdf/dta#won http://mathunion.com/FieldsMedal

An RDF statement is a triple of 3 URIs: The subject, the predicate and the object.

http://villani.org/me http://inria.fr/rdf/dta#won http://mathunion.com/FieldsMedal

We can understand an RDF statement as a First Order Logic statement with a binary predicate

won(Villani, FieldsMedal)

#### **SW: Namespaces**

A namespace is an abbreviation for the prefix of a URI.

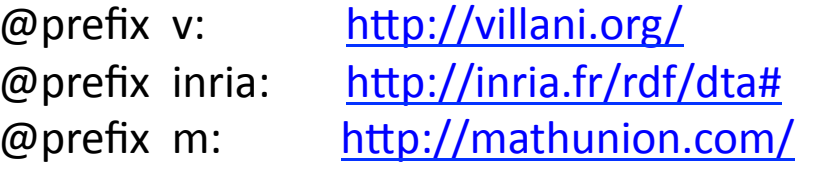

An RDF statement is a triple of 3 URIs: The subject, the predicate and the object.

http://inria.fr/rdf/dta#won http://mathunion.com/FieldsMedal http://villani.org/me

... with the above namespaces, this becomes...

v:me

inria:won

m:prize

The default name space is indicated by ":"

#### **SW: Ontologies**

Example RDF-graph:

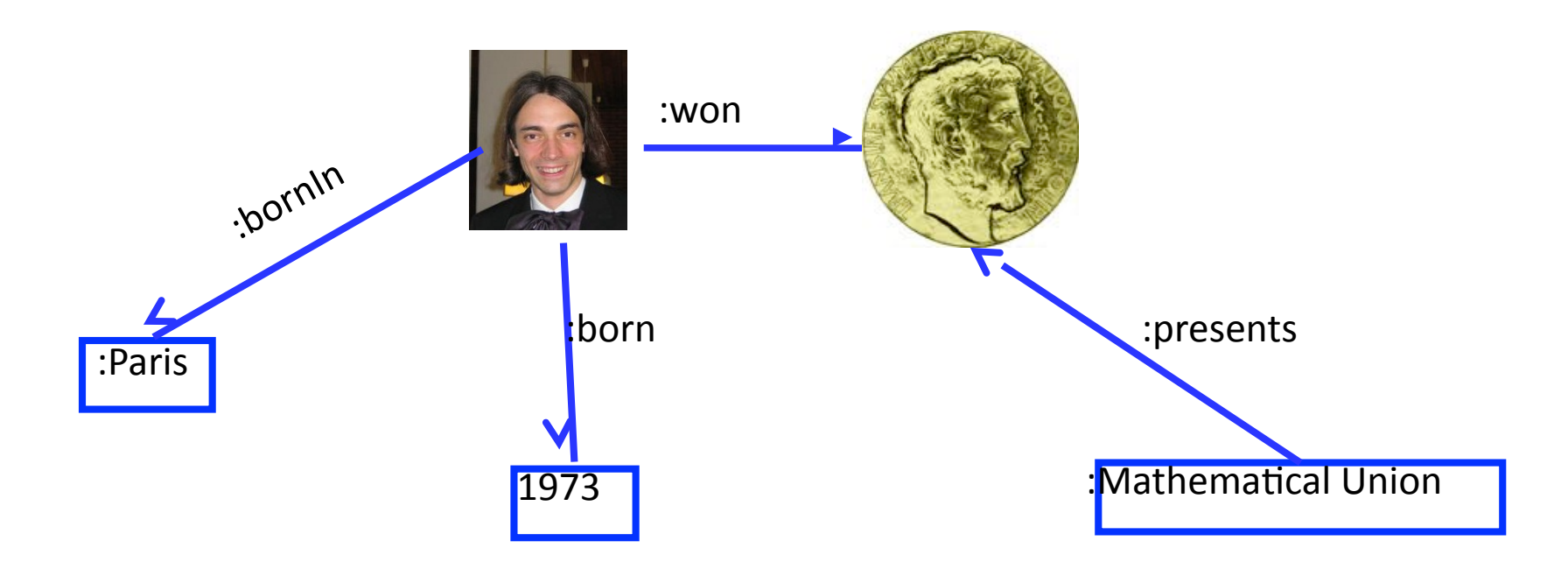

We call such a graph an ontology

# SW: Labels

RDF distinguishes between the entities and their labels.

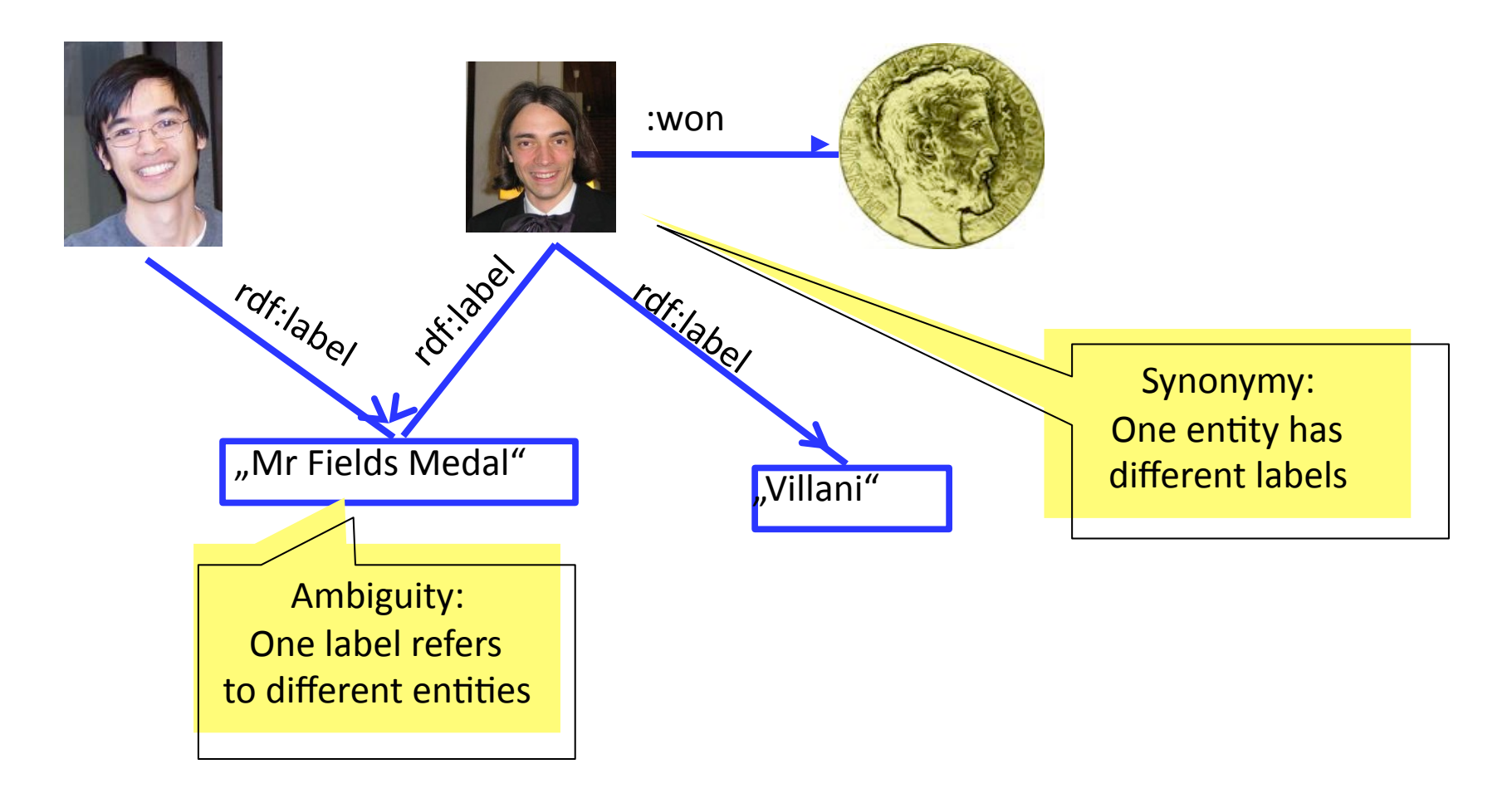

The fact that an entity has a label is expressed by the label predicate from the standard namespace rdf  $(\frac{http://w3c.org/…)}$ .

# The Semantic Web

The Semantic Web is an evolving extension of the World Wide Web, with the aim to

- . make computers "understand" the data they store
- allow them to reason about information
- allow them to share information across different systems

For this purpose, the Word Wide Web Consortium (W3C) defines standards for

- identifying entities in a globally unique way (URIs)
- defining semantics in a machine-readable way (RDF)  $\checkmark$
- defining taxonomies (RDFS)
- defining logical consistency in a uniform way (OWL)
- storing ontologies (N3, XML, RDFa)
- · sharing ontologies (Cool URIs)
- · querying ontologies (SPARQL)

#### **SW: Classes**

A class (also called concept) can be understood as a set of similar entities.

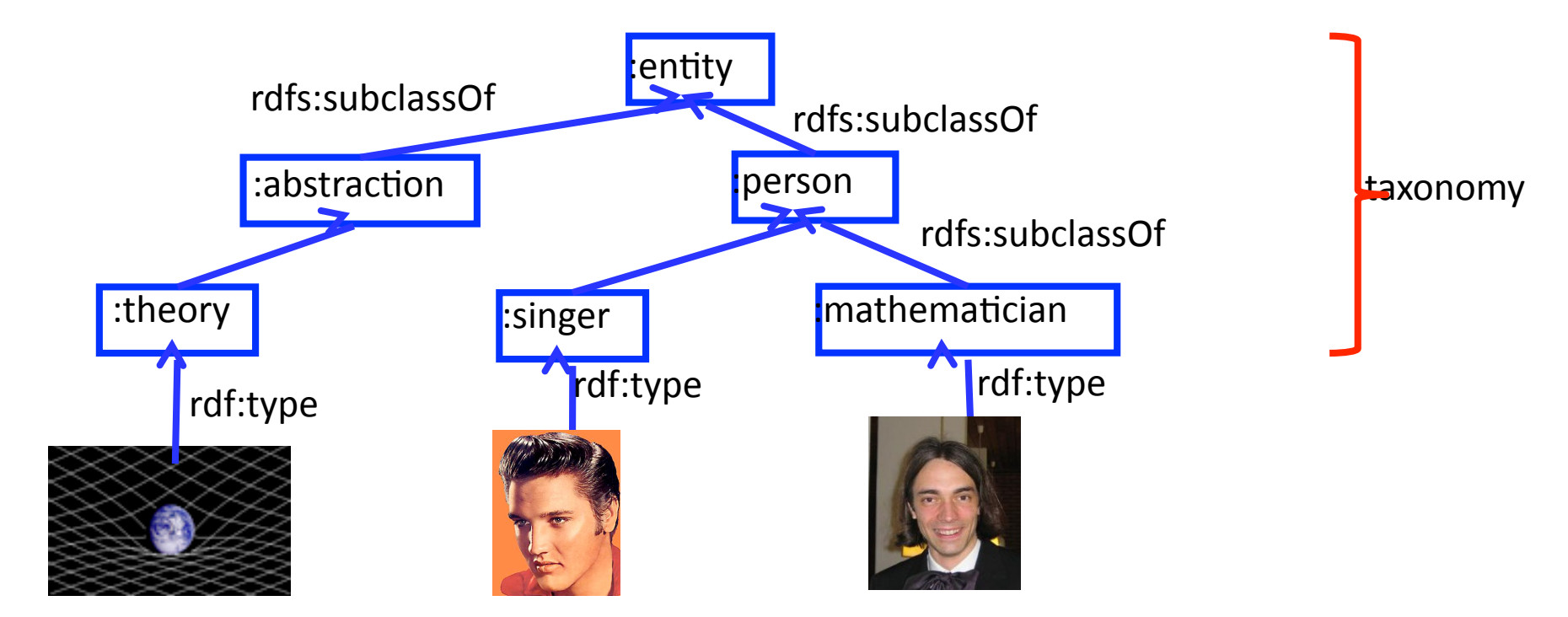

A super-class of a class is a class that is more general than the first class (like a super-set).

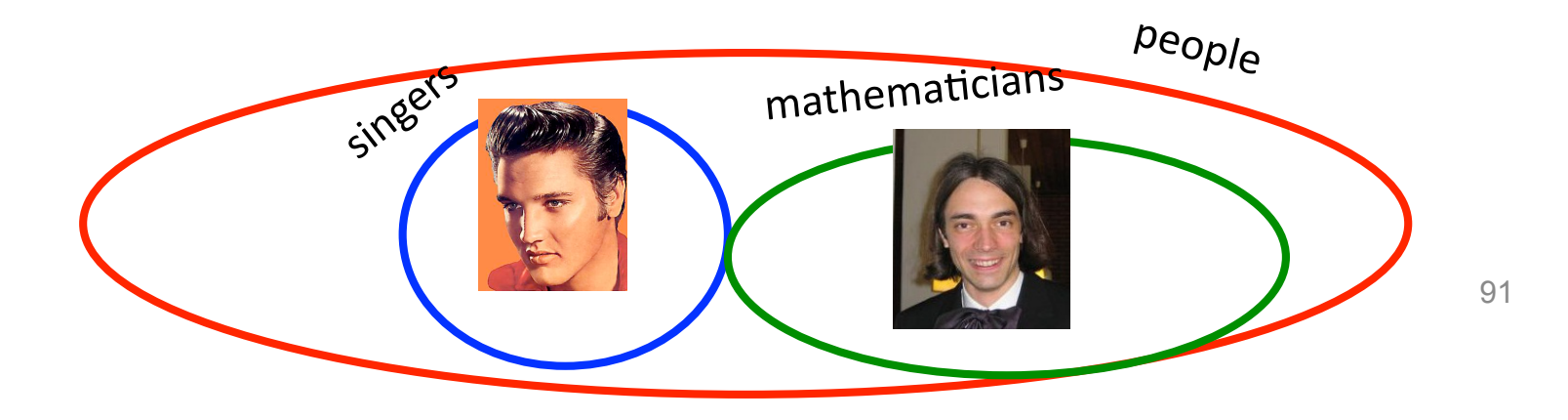

#### **SW: Classes**

A class (also called concept) can be understood as a set of similar entities.

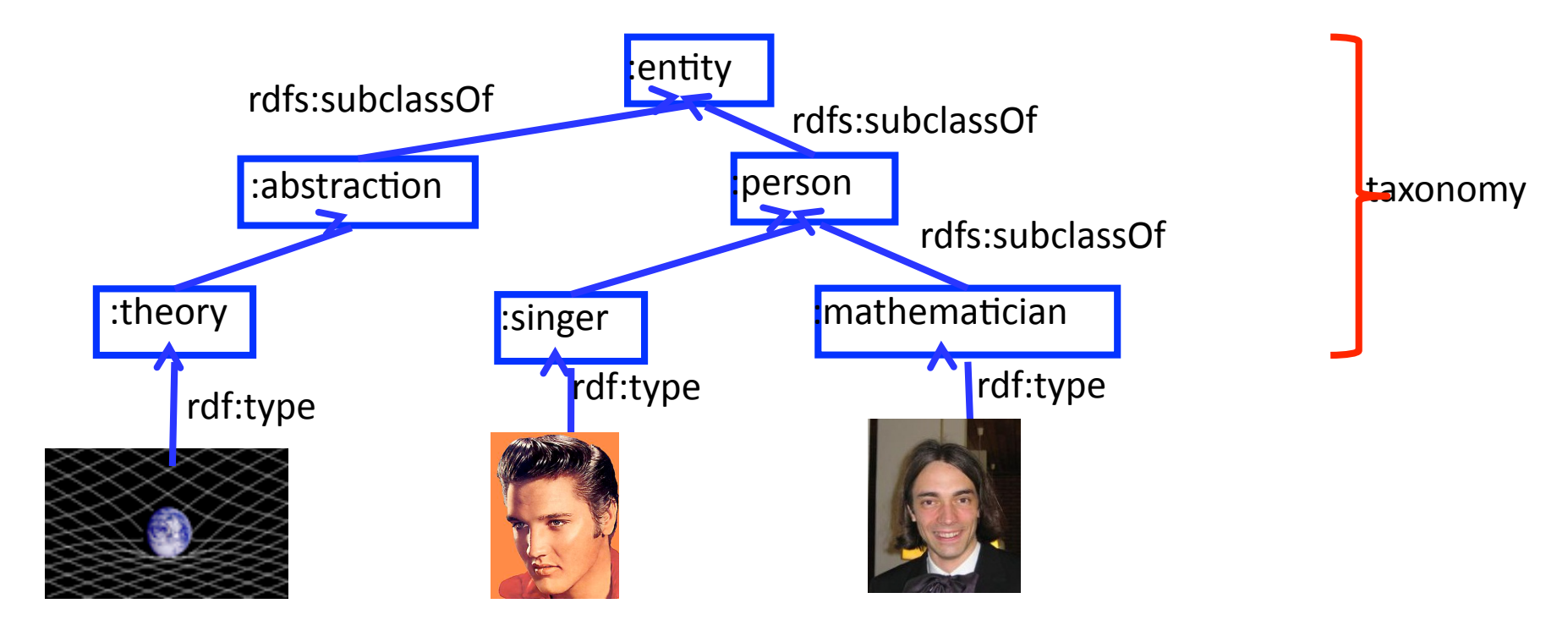

The fact that an entity belongs to a class is expressed by the **type** predicate from the standard namespace rdf  $(\frac{http://w3c.org/…)}$ .

The fact that a class is a sub-class of another class is expressed by the subclassOf predicate from the standard namespace rdfs (http://w3c.org/...).

For the other entities, we are using the default namespace ":" here. 92 [RDFS]

#### **SW: Entailment**

RDFS defines a set of 44 entailment rules. Fach entailment rule is of the form rdf:type entity dts:subclassOt rdfs:subclassOf If the ontology rdf:type contains such and such person triples rdfs:subclassOf then add this triple mathematician rdf:type The entailment rules are applied recursively until the graph does not change any more.

This can be done in polynomial time. Whether this is done physically or deduced at query time is an implementation issue.

 $\forall$  x, y, z: subclassOf(x,y) /\ subclassOf(y,z) => subclassOf(x,z)

 $\forall$  x, y, z: type(x,y) /\ subclassOf(y,z) => type(x,z)

# The Semantic Web

The Semantic Web is an evolving extension of the World Wide Web, with the aim to

- . make computers "understand" the data they store
- allow them to reason about information
- allow them to share information across different systems

For this purpose, the Word Wide Web Consortium (W3C) defines standards for

- identifying entities in a globally unique way (URIs)
- defining semantics in a machine-readable way (RDF)  $\checkmark$
- defining taxonomies (RDFS)  $\boldsymbol{\mathcal{U}}$
- defining logical consistency in a uniform way (OWL)
- storing ontologies (N3, XML, RDFa)
- · sharing ontologies (Cool URIs)
- · querying ontologies (SPARQL)

# SW: OWL

The Web Ontology Language (OWL) is a namespace that defines more predicates with semantic rules.

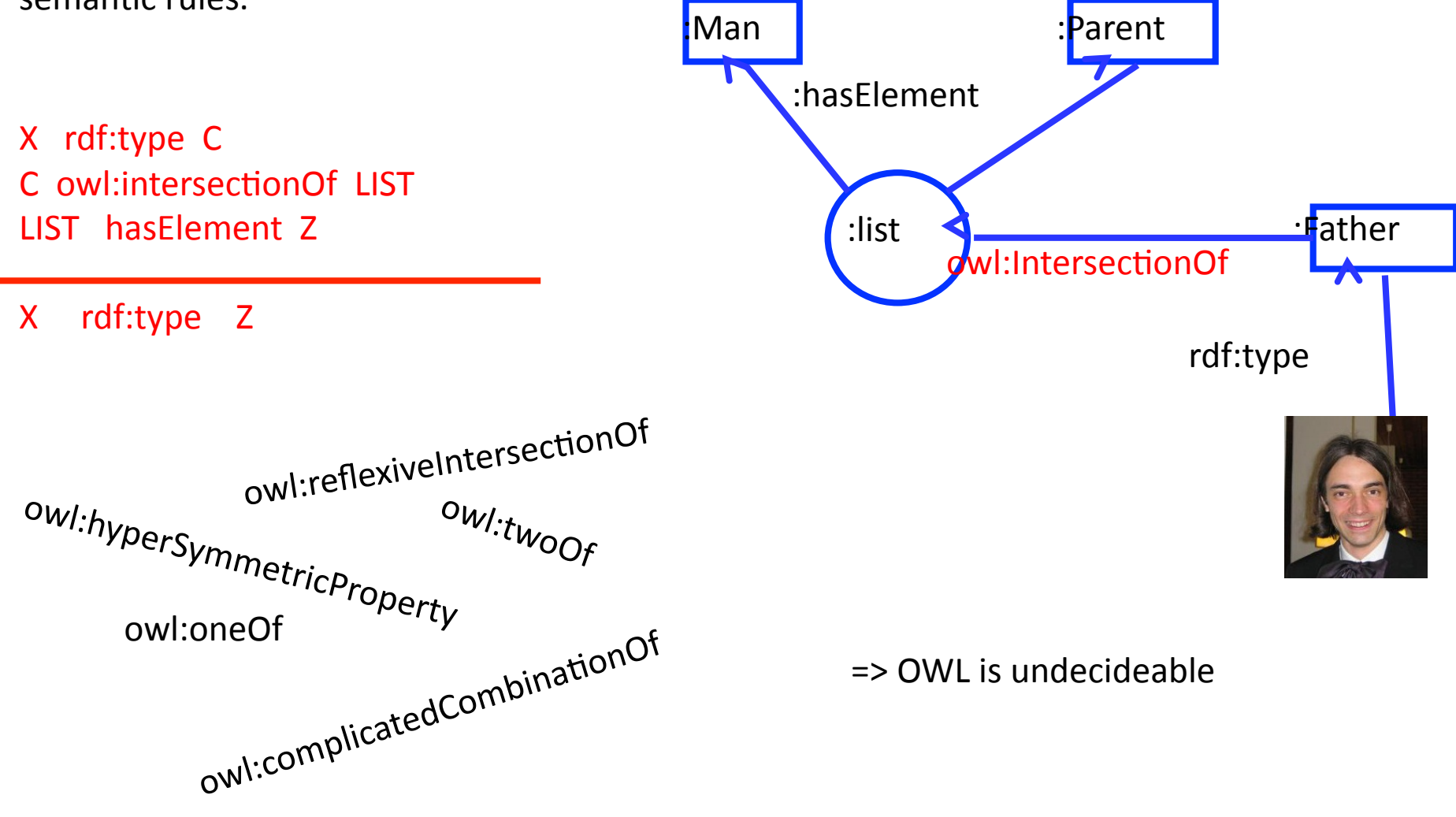

# SW: OWL-DL

The Web Ontology Language (OWL) is a namespace that defines more predicates with semantic rules.

OWL comes with the following decideable sub-sets (profiles)

- OWL-EL
- OWL-RL
- OWL-QL
- OWL-DL  $\rightarrow$  Description Logic

OWL-DL comes with a special notation:

father = parent  $\vert \text{+}$  man

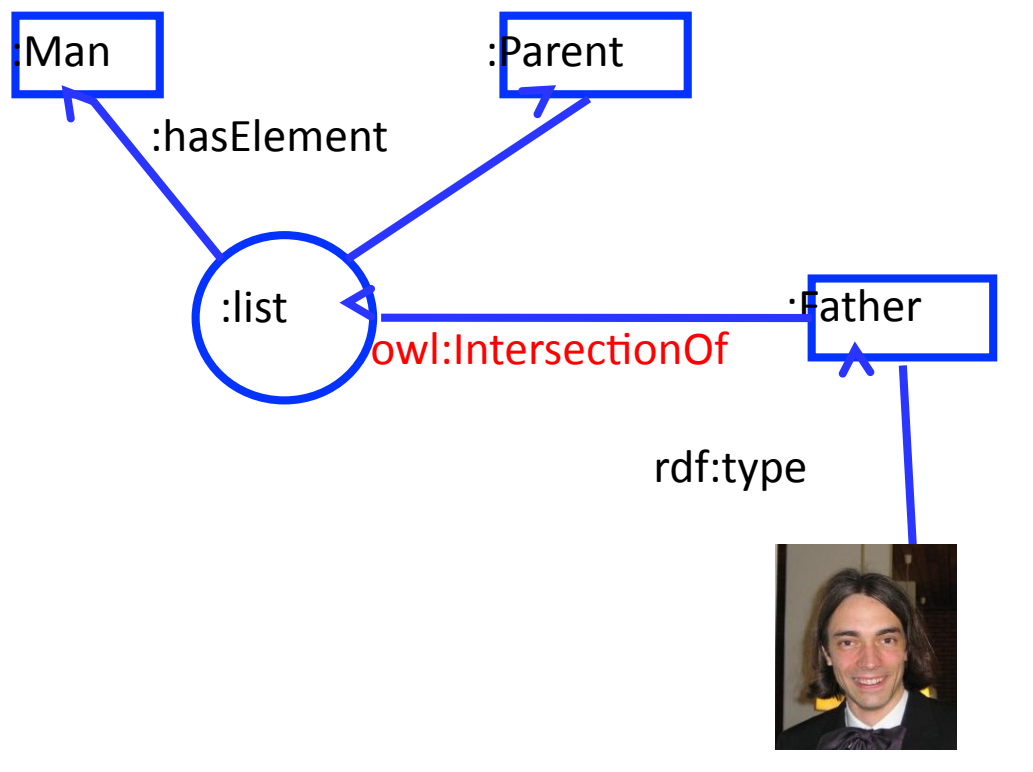

#### **OWL: OWL-DL**

#### **Class constructors:**

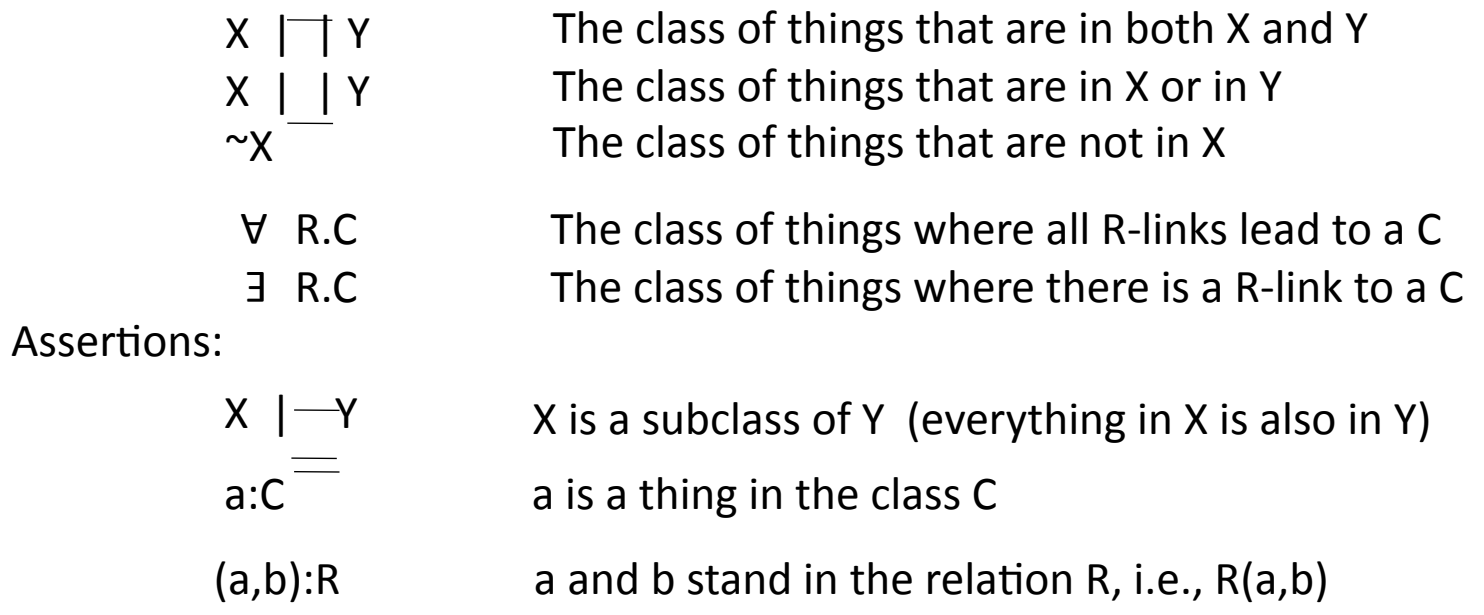

#### villani: person  $\vert + \vert$  3 has Child.happy Person

mathematician | theoreticalMathematician | | appliedMathematician  $\equiv$ 

# The Semantic Web

The Semantic Web is an evolving extension of the World Wide Web, with the aim to

- make computers "understand" the data they store
- allow them to reason about information
- allow them to share information across different systems

For this purpose, the Word Wide Web Consortium (W3C) defines standards for

- identifying entities in a globally unique way (URIs)
- defining semantics in a machine-readable way (RDF)  $\checkmark$
- defining taxonomies (RDFS) V
- defining logical consistency in a uniform way (OWL)
- storing ontologies (N3, XML, RDFa)
- · sharing ontologies (Cool URIs)
- · querying ontologies (SPARQL)

# SW: Storage

#### There are multiple standard notations for RDF data

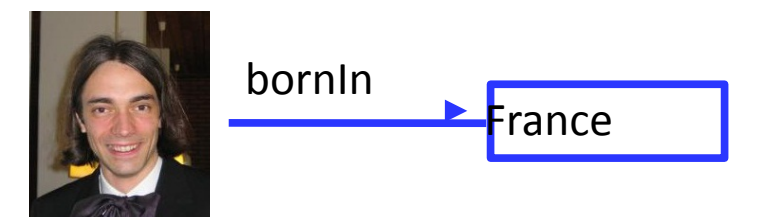

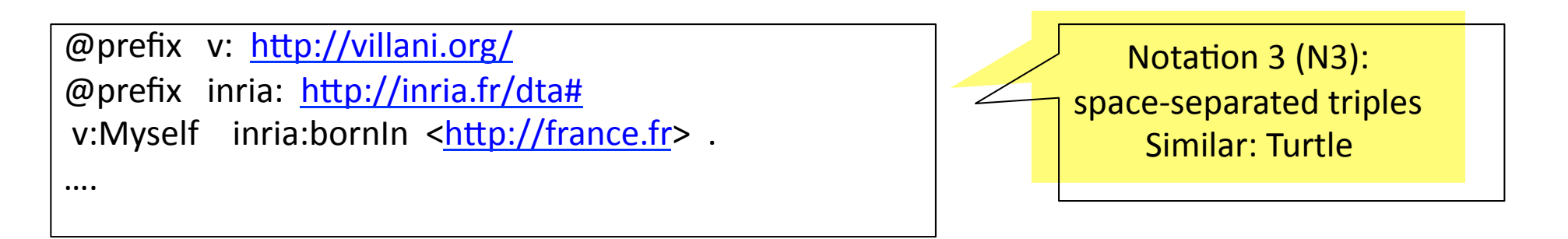

```
99 
\leq?xml version="1.0"?>
<rdf:RDF xmlns:rdf=" http://www.w3.org/1999/02/22-rdf-syntax-ns#"
         xmlns:inria="http://inria.fr/dta#">
 <rdf:Description rdf:about=" http://villani.org/Myself">
   <inria:bornIn rdf:resource=" http://france.fr " />
 </rdf:Description>
                                                                        XML notation:
                                                                     Uses XML namespaces
```
# **SW: Storage**

#### There are multiple standard notations for RDF data

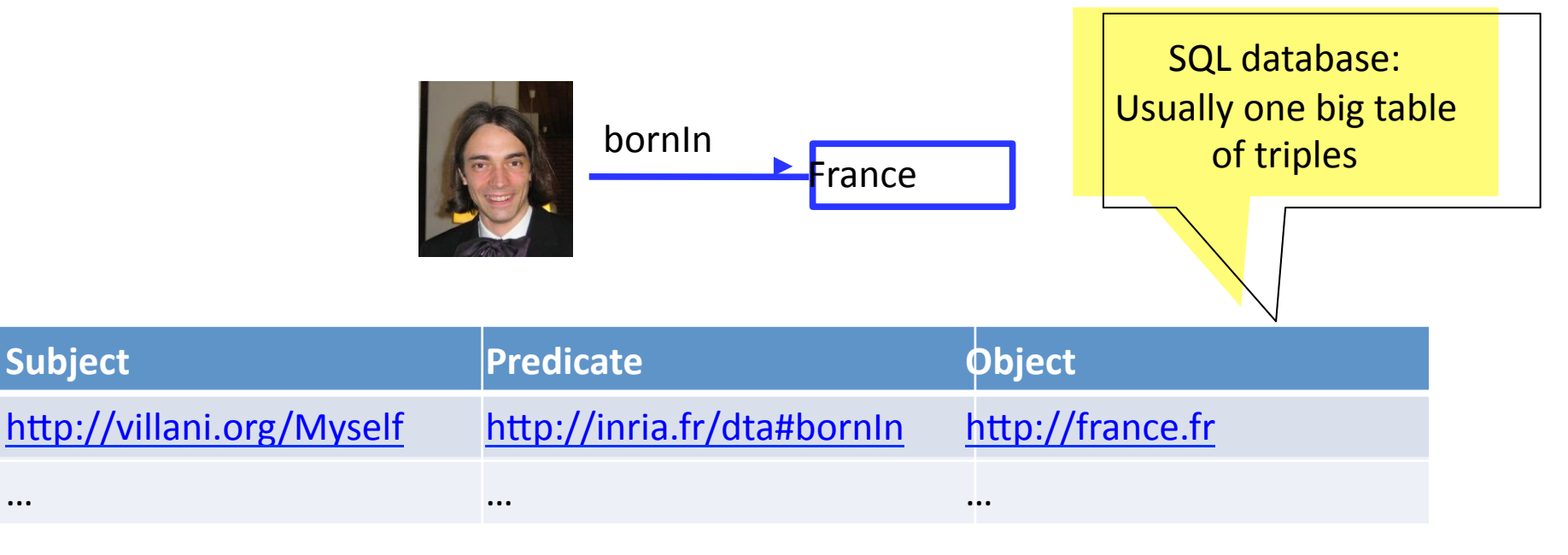

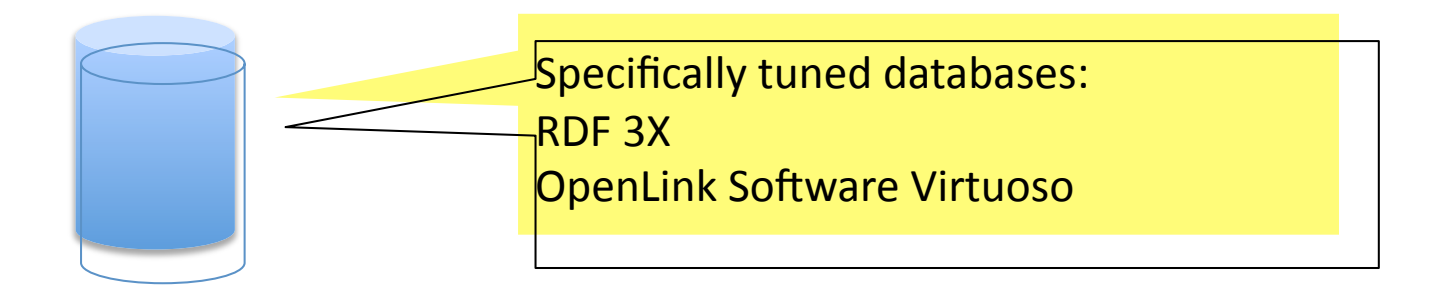

#### SW: Storage: RDFa

There are multiple standard notations for RDF data

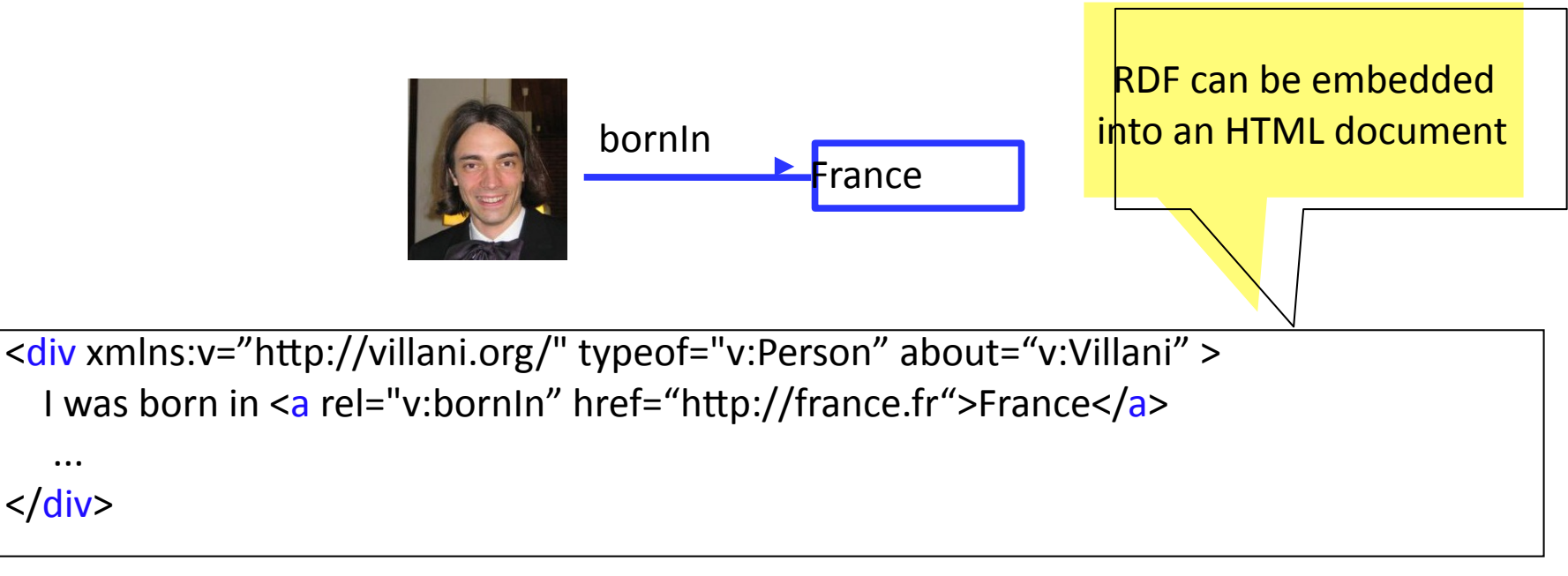

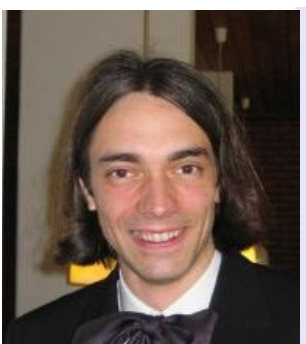

#### Cédric VILLANI

#### Professeur de mathématiques de l'Université de Lyon

Directeur de l'Institut Henri Poincaré

11 rue Pierre et Marie Curie 75230 Paris Cedex 05, FRANCE

E-mail: villani@math.univ-lyon1.fr Tel:  $+33$  1 44 27 67 92 Fax:  $+33$  1 46 34 04 56

#### **SW: Storage**

There are multiple standard notations for RDF data

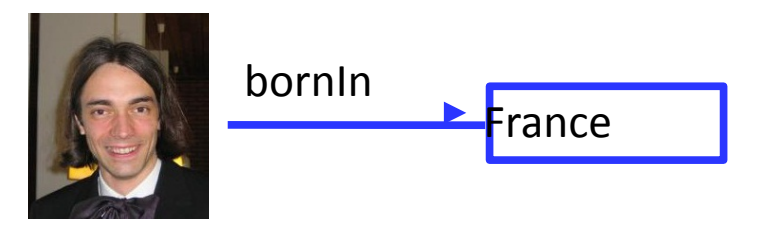

RDF ontologies can live

- in text files ("Notation 3")
- in XML files
- in SQL databases
- in specifically tuned database systems (eg., RDF 3X or OpenLink Virtuoso)
- embedded in HTML pages ("RDFa")

# The Semantic Web

The Semantic Web is an evolving extension of the World Wide Web, with the aim to

- make computers "understand" the data they store
- allow them to reason about information
- allow them to share information across different systems

For this purpose, the Word Wide Web Consortium (W3C) defines standards for

- identifying entities in a globally unique way (URIs)
- defining semantics in a machine-readable way (RDF)  $\checkmark$
- defining taxonomies (RDFS)  $\boldsymbol{\mathcal{U}}$
- defining logical consistency in a uniform way (OWL)  $\boldsymbol{\mathcal{U}}$
- storing ontologies (N3, XML, RDFa)  $\mathbf{v}$
- · sharing ontologies (Cool URIs)
- · querying ontologies (SPARQL)

# **SW: Sharing**

If two RDF graphs share one node, they are actually one RDF graph.

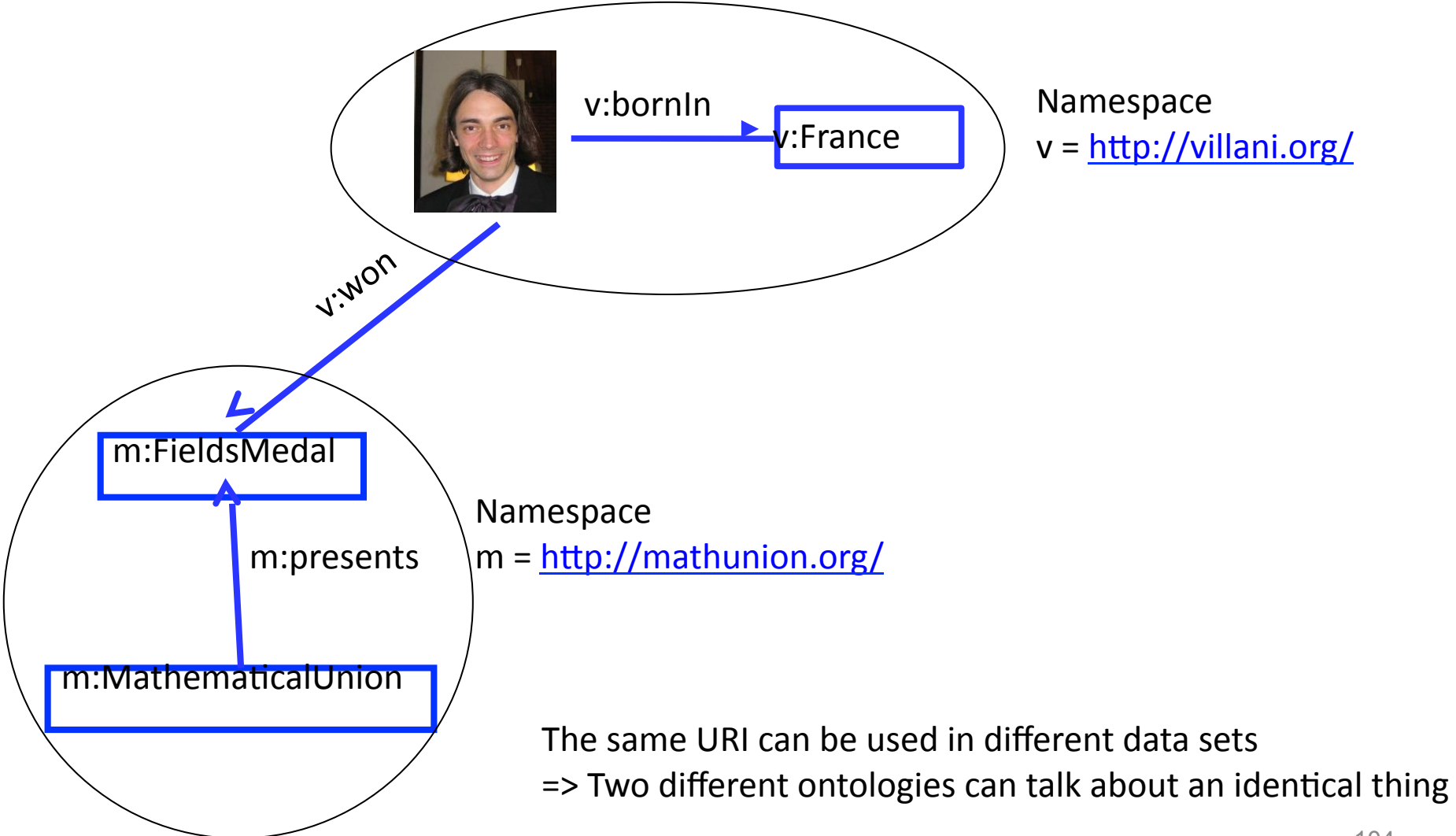

# **SW: Cool URIs**

The "Cool URI protocol" allows a machine to access an ontological URI.

(This assumes that the ontology is stored on an Internet-accessible server in the namespace.)

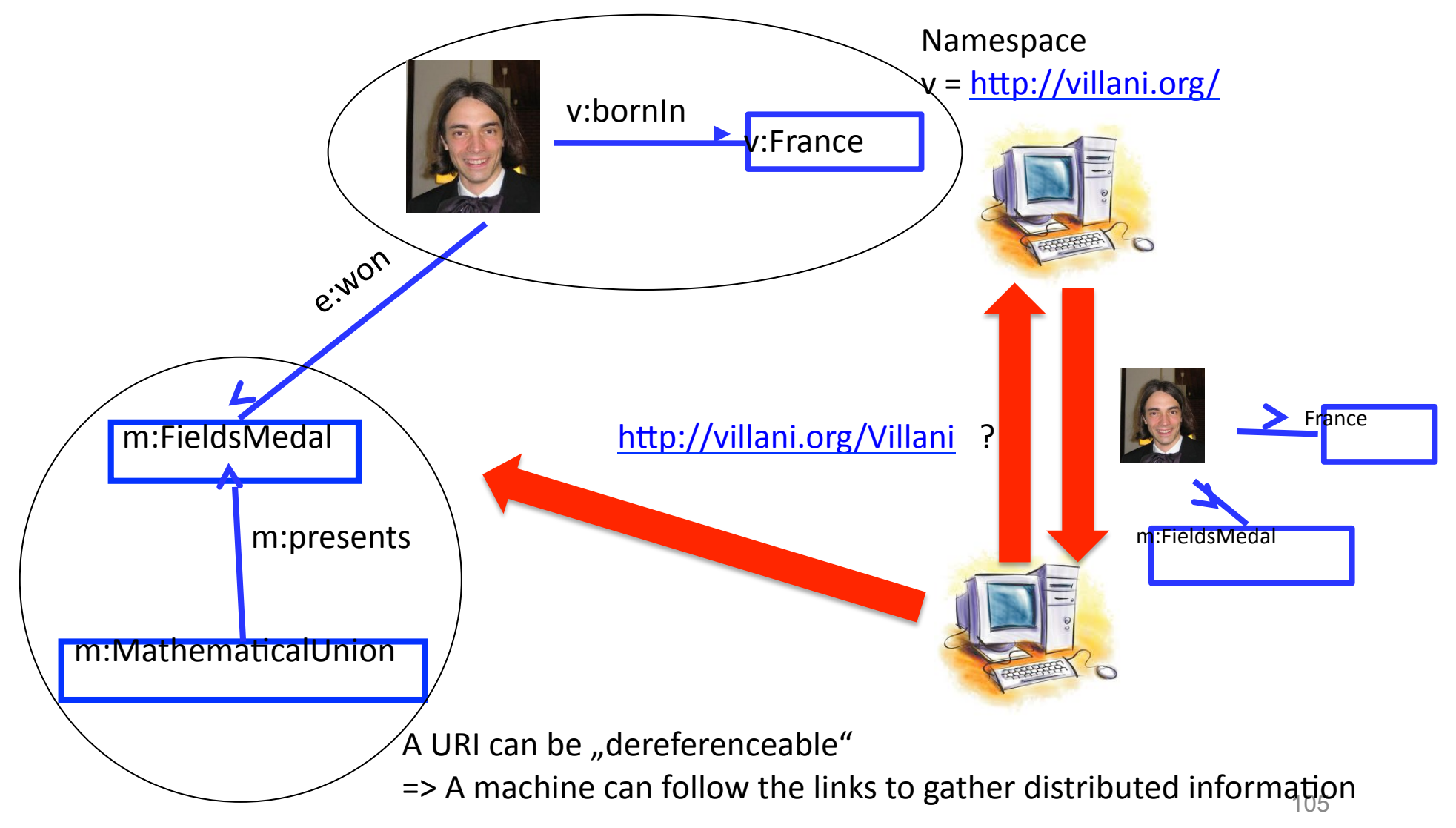

# **SW: Standard Vocabulary**

A number of standard vocabularies have evolved

rdf: The basic RDF vocabulary http://www.w3.org/1999/02/22-rdf-syntax-ns#

 $\overline{\phantom{1}}$ 

RDF Schema vocabulary rdfs: http://www.w3.org/2000/01/rdf-schema#

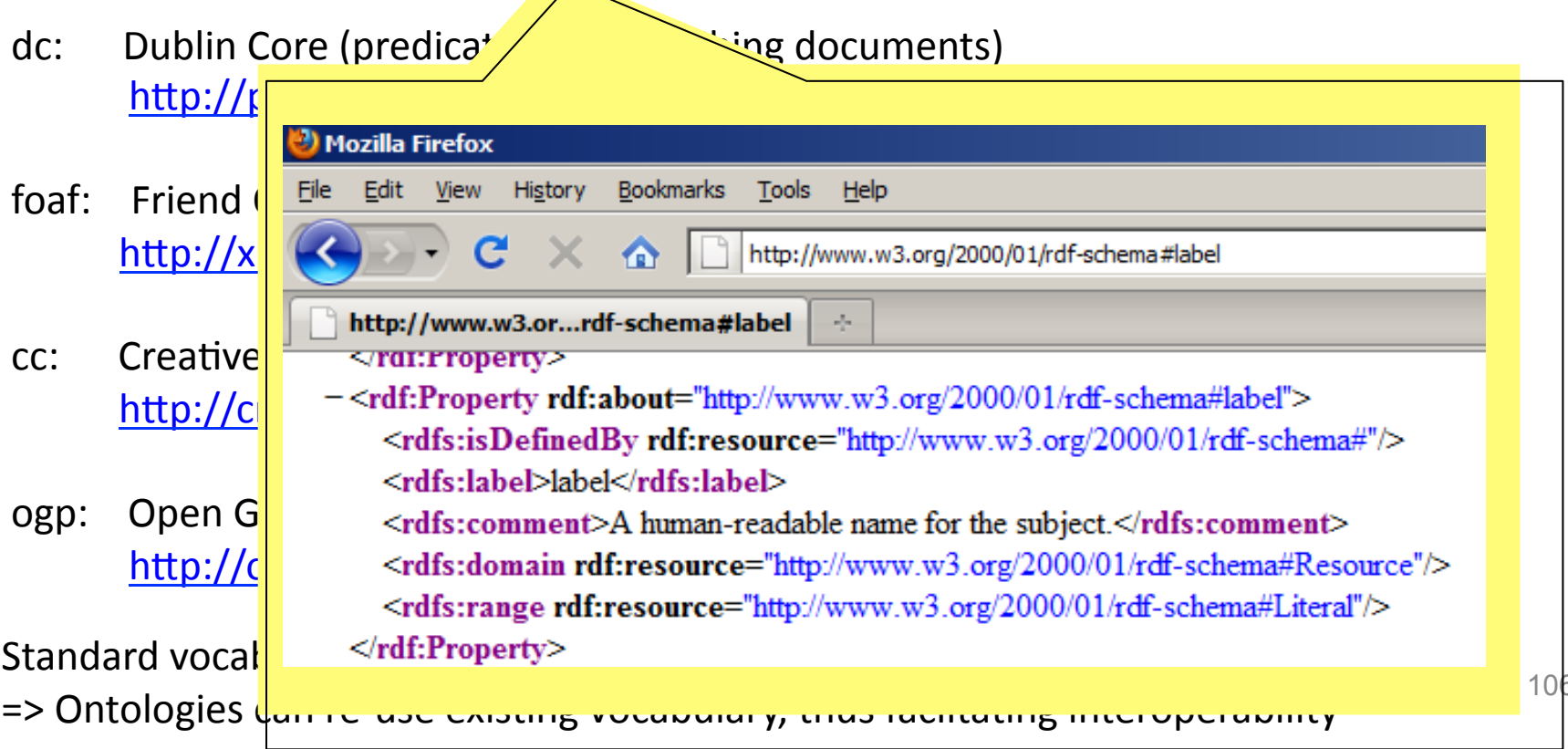

#### **SW: Dublin Core**

A number of standard vocabularies have evolved

Dublin Core (predicates for describing documents) dc: http://purl.org/dc/elements/1.1/

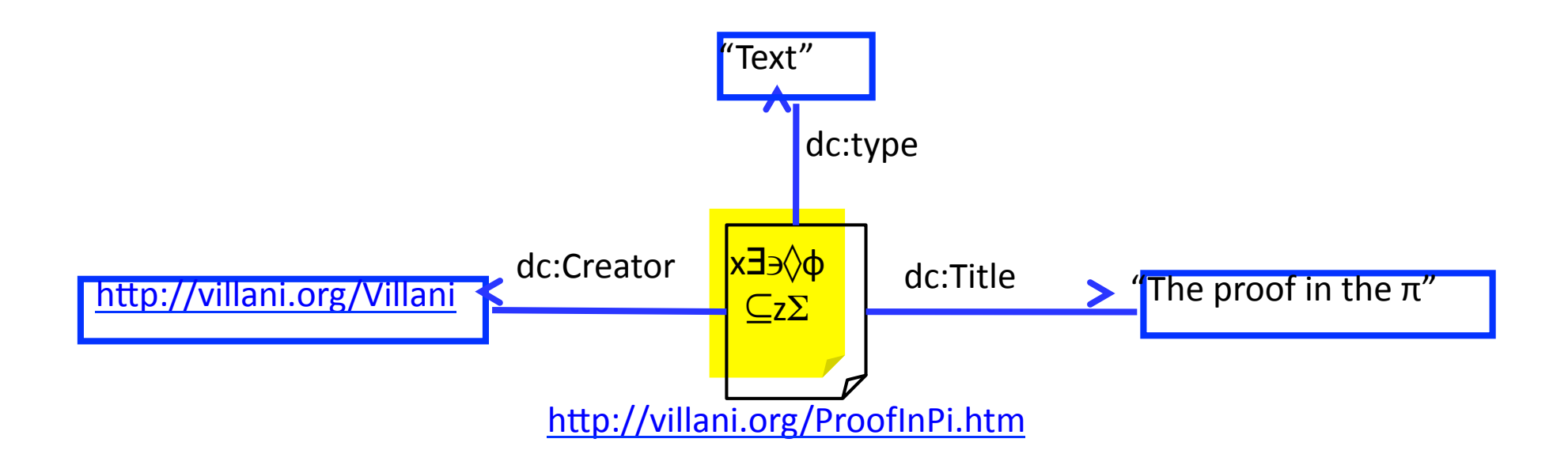

### **SW: Creative Commons**

A number of standard vocabularies have evolved

Creative Commons (types of licences)  $CC:$ http://creativecommons.org/ns#

Used in Google Image Search: <div about="image.jpg"> <a rel="cc:license" href="http://creativecommons.org/licenses/by">CC-BY</a>  $\langle$ /div>

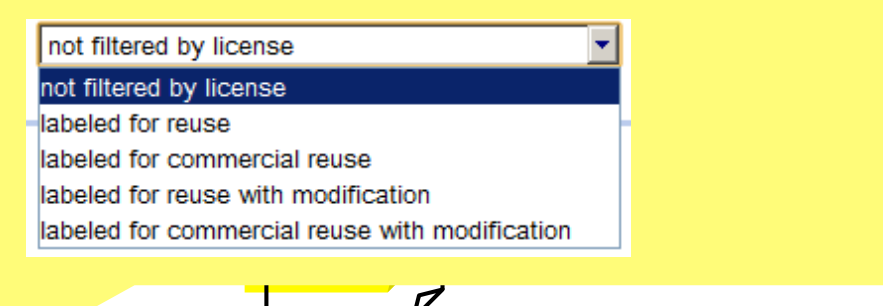

Creative Commons is a non-profit organization, which defines popular licenses, notably

- CC-BY: Free for reuse, just give credit to the author
- CC-BY-NC: Free for reuse, give credit, non-commercial use only
- CC-BY-ND: Free for reuse, give credit, do not create derivative works
# SW: Open Graph Protocol

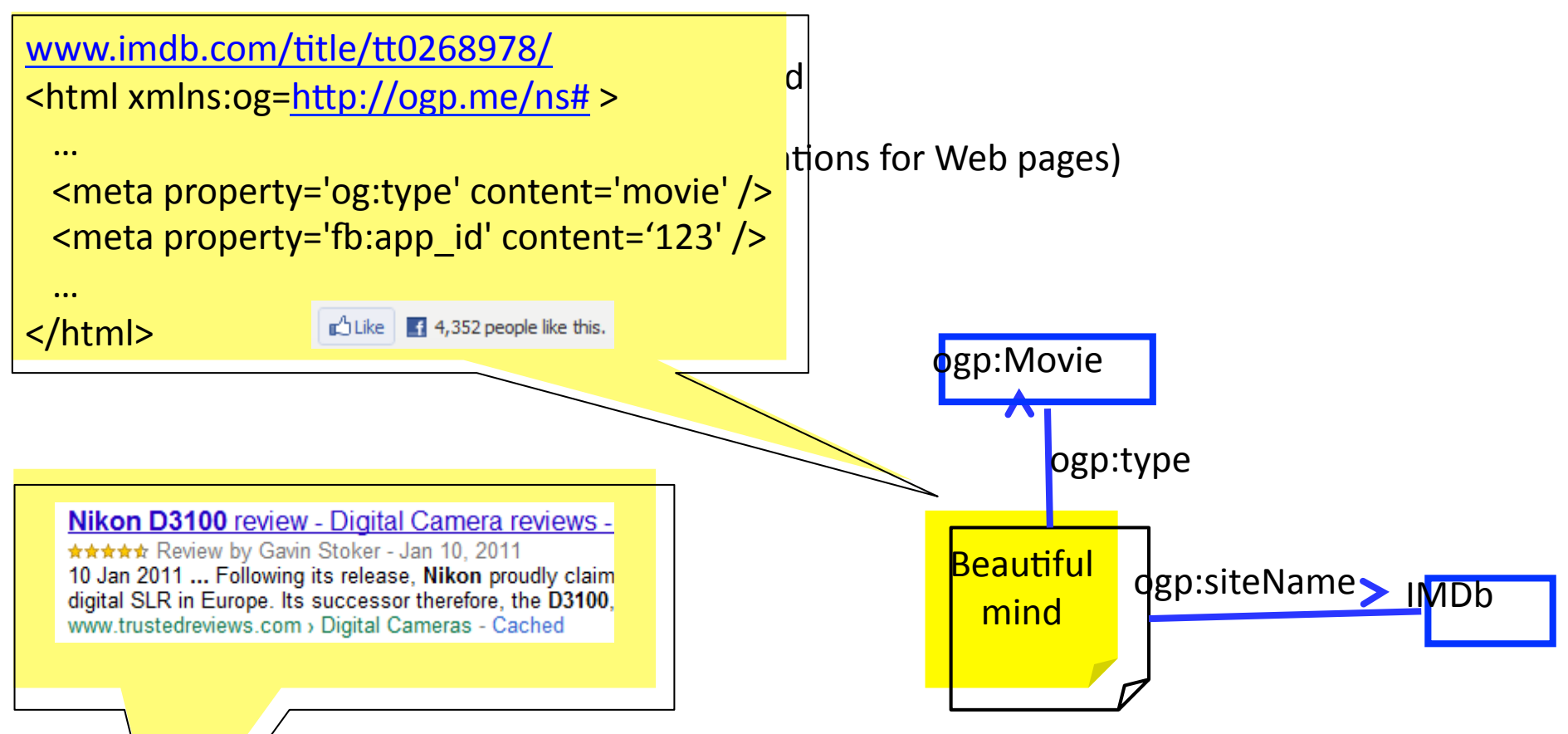

RDF  $d\dot{d}$  Jowing the Open Graph Protocol is often embedded in HTML pages, thus all wing the Facebook LIKE button to work.

Google has defined its own namespace, which allows annotating HTML pages with meta-information that will show up in "rich snippets".

# The Semantic Web

The Semantic Web is an evolving extension of the World Wide Web, with the aim to

- make computers "understand" the data they store
- allow them to reason about information
- allow them to share information across different systems

For this purpose, the Word Wide Web Consortium (W3C) defines standards for

- identifying entities in a globally unique way (URIs)
- defining semantics in a machine-readable way (RDF)  $\checkmark$
- defining taxonomies (RDFS) V
- defining logical consistency in a uniform way (OWL)  $\boldsymbol{\mathcal{U}}$
- storing ontologies (N3, XML, RDFa)  $\mathbf{v}$
- sharing ontologies (Cool URIs)  $\boldsymbol{\mathcal{U}}$
- · querying ontologies (SPARQL)

#### **SW: SPARQL**

**SPARQL (SPARQL Protocol and RDF Query Language)** is the query language of the Semantic Web.

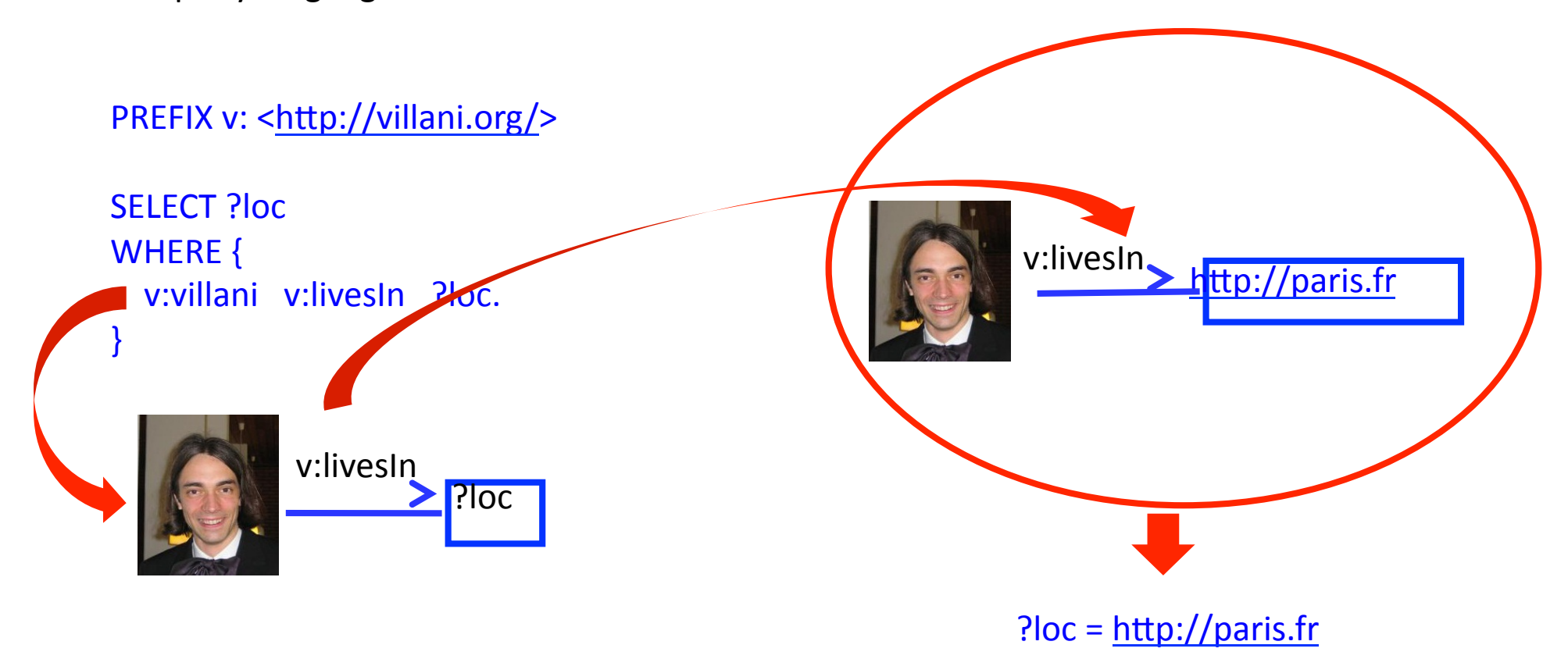

SPARQL resembles SQL, adapted to the Semantic Web Many ontologies provide a "SPARQL endpoint" where SPARQL queries can be asked.

# **SW: SPARQL Example**

Example at http://dbpedia-live.openlinksw.com/sparql/:

```
select distinct ?x {
<http://dbpedia.org/resource/Paris>
<http://www.w3.org/1999/02/22-rdf-syntax-ns#type>
\overline{?x}
```
*<u>Let's ask DBpedia, one of the</u>* major ontologies in the **Semantic Web** 

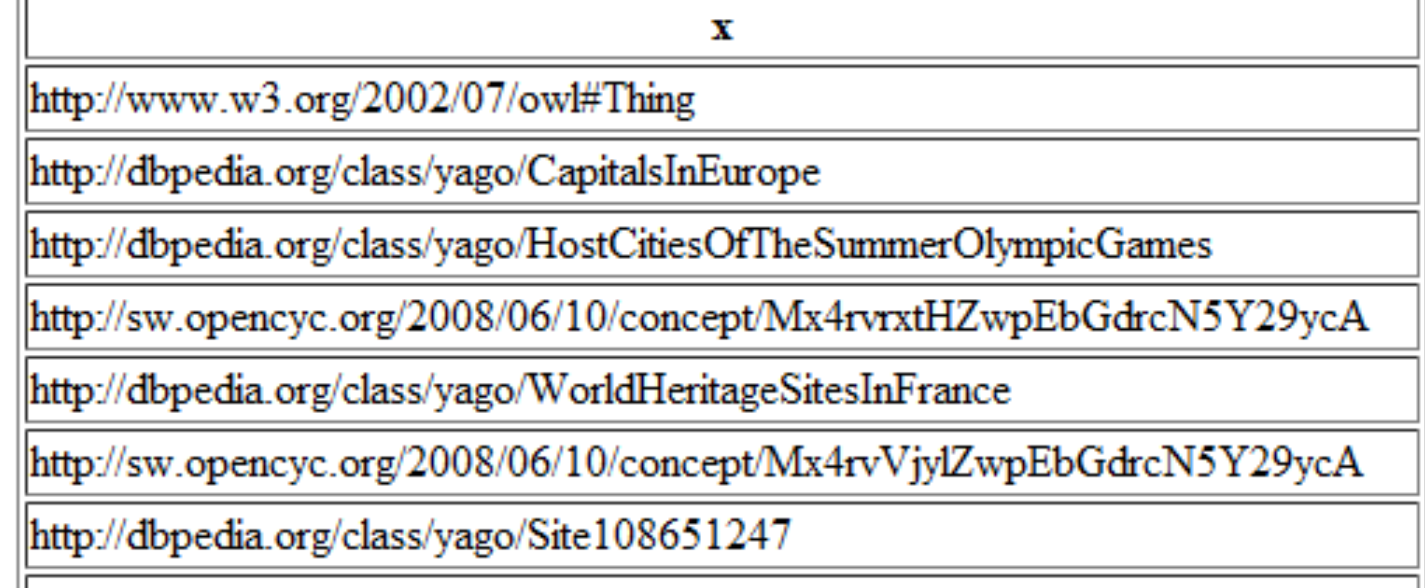

http://sw.opencyc.org/2008/06/10/concept/Mx4rwRXPZZwpEbGdrcN5Y29ycA

# The Semantic Web

The Semantic Web is an evolving extension of the World Wide Web, with the aim to

- make computers "understand" the data they store
- allow them to reason about information
- allow them to share information across different systems

For this purpose, the Word Wide Web Consortium (W3C) defines standards for

- identifying entities in a globally unique way (URIs)
- defining semantics in a machine-readable way (RDF)  $\checkmark$
- defining taxonomies (RDFS) V
- defining logical consistency in a uniform way (OWL)
- storing ontologies (N3, XML, RDFa)  $\boldsymbol{\mathcal{U}}$
- · sharing ontologies (Cool URIs)
- querying ontologies (SPARQL) V

Great, now where do we get the data from?

# **SW: Information Extraction**

The dream of information extraction is to make unstructured information (read: Web documents) available as structured information (here: ontologies).

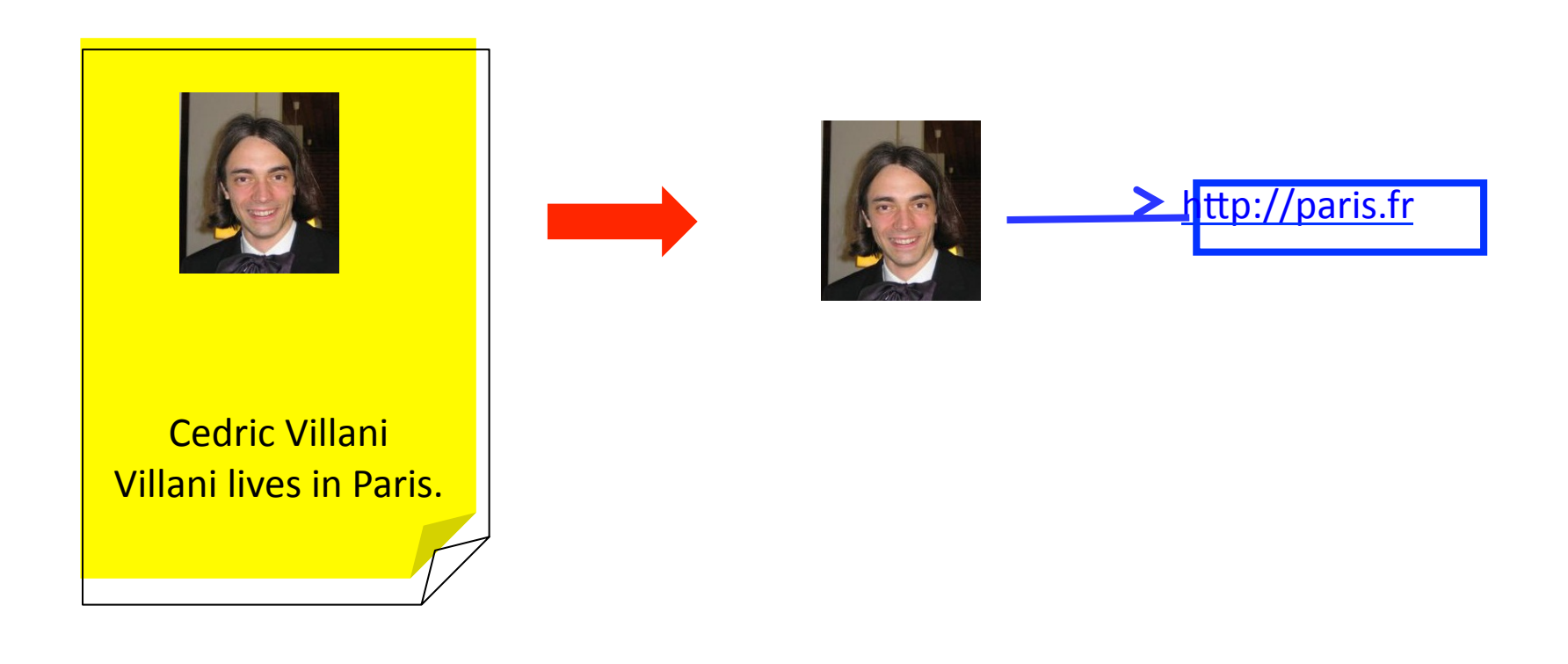

# SW: YAGO

For Information Extraction, let's start from Wikipedia

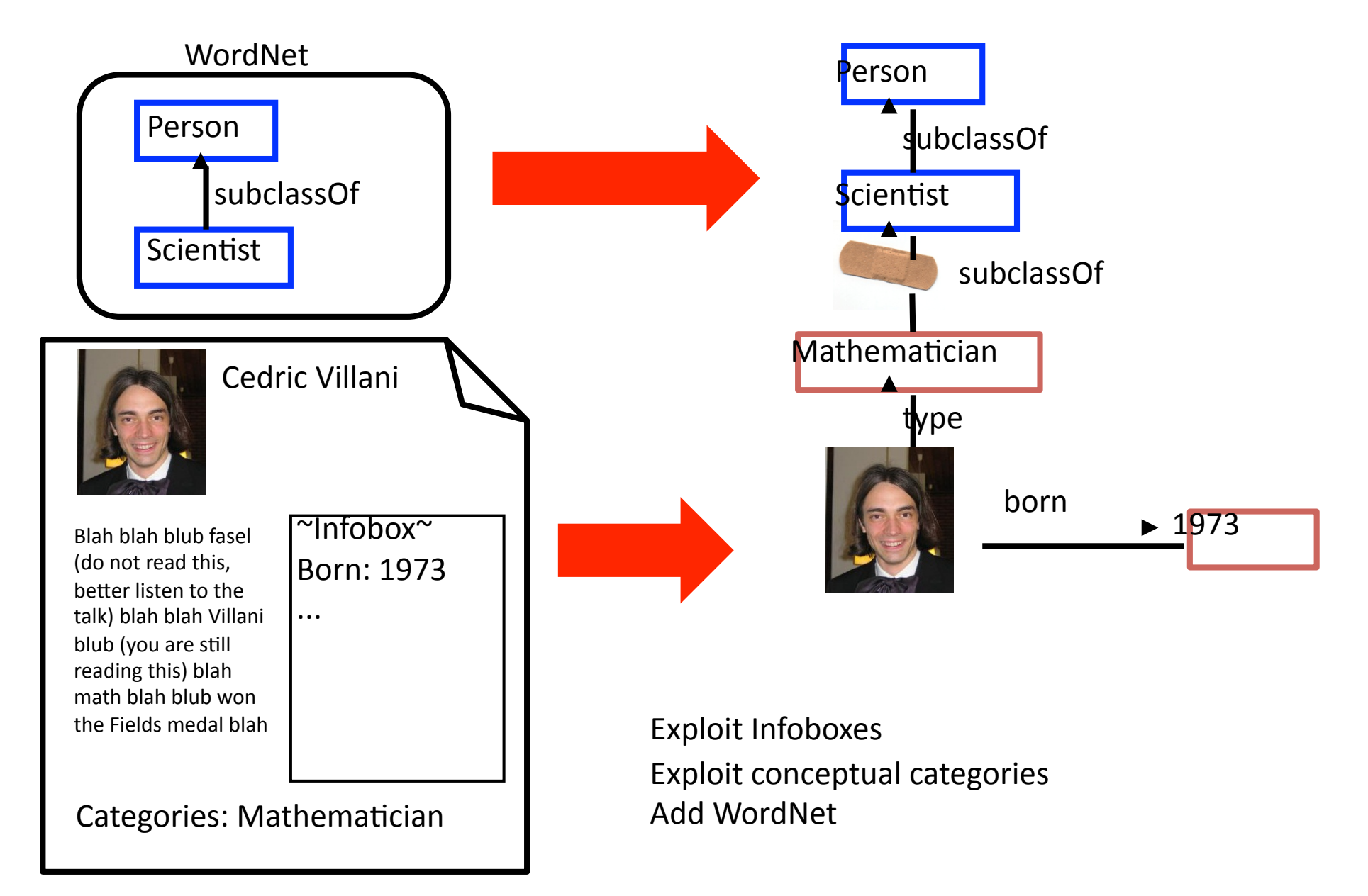

# SW: Ontologies from Wikipedia

Information Extraction from Wikipedia has lead to several large ontologies:

- YAGO (http://mpii.d/yago, 10m entities, 80m facts, 95% accuracy) [YAGO, YAGO2]
- DBpedia (http://dbpedia.org/, 3.5m entities, 670m facts) [DBpedia]
- Freebase (http://freebase.com, 20m entities)

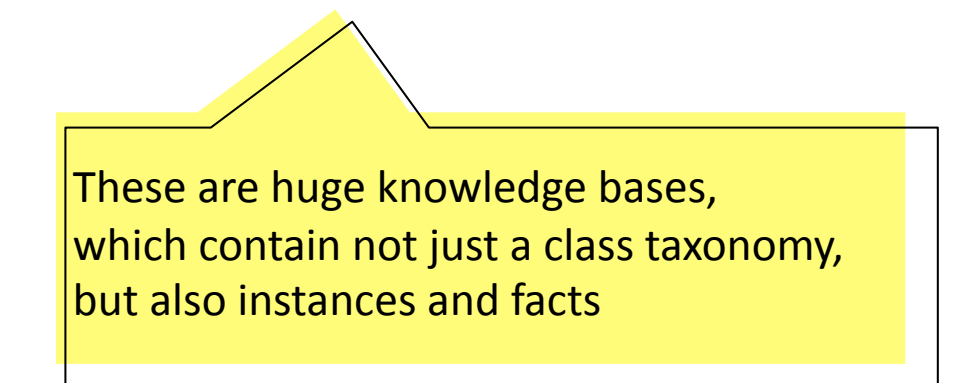

### **SW: Example**

Here is what the YAGO ontology (http://mpii.de/yago) knows about Cedric Villani:

#### **Browse YAGO2**

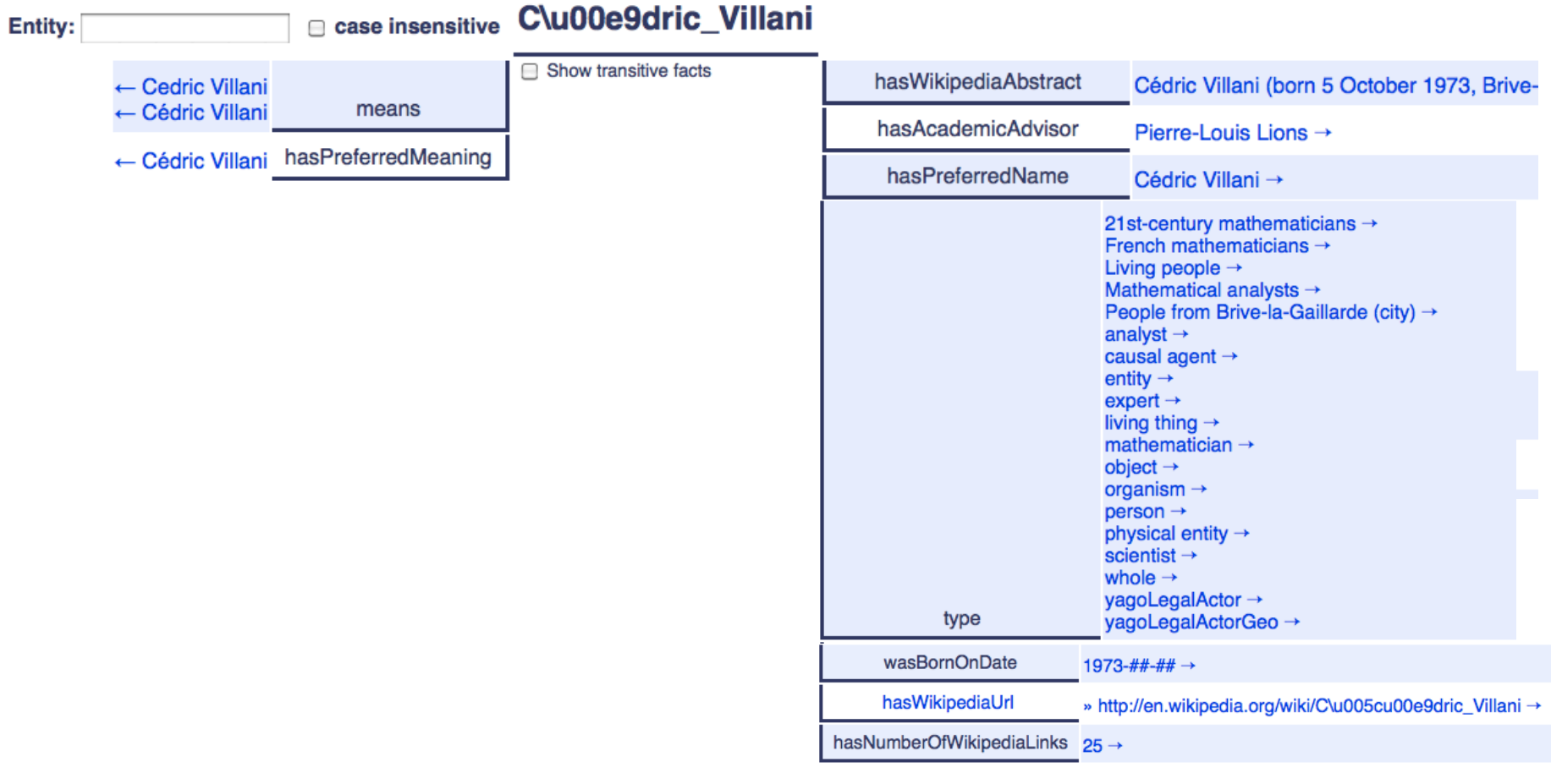

# **SW: NELL**

Other projects extract the data from the "real Web"

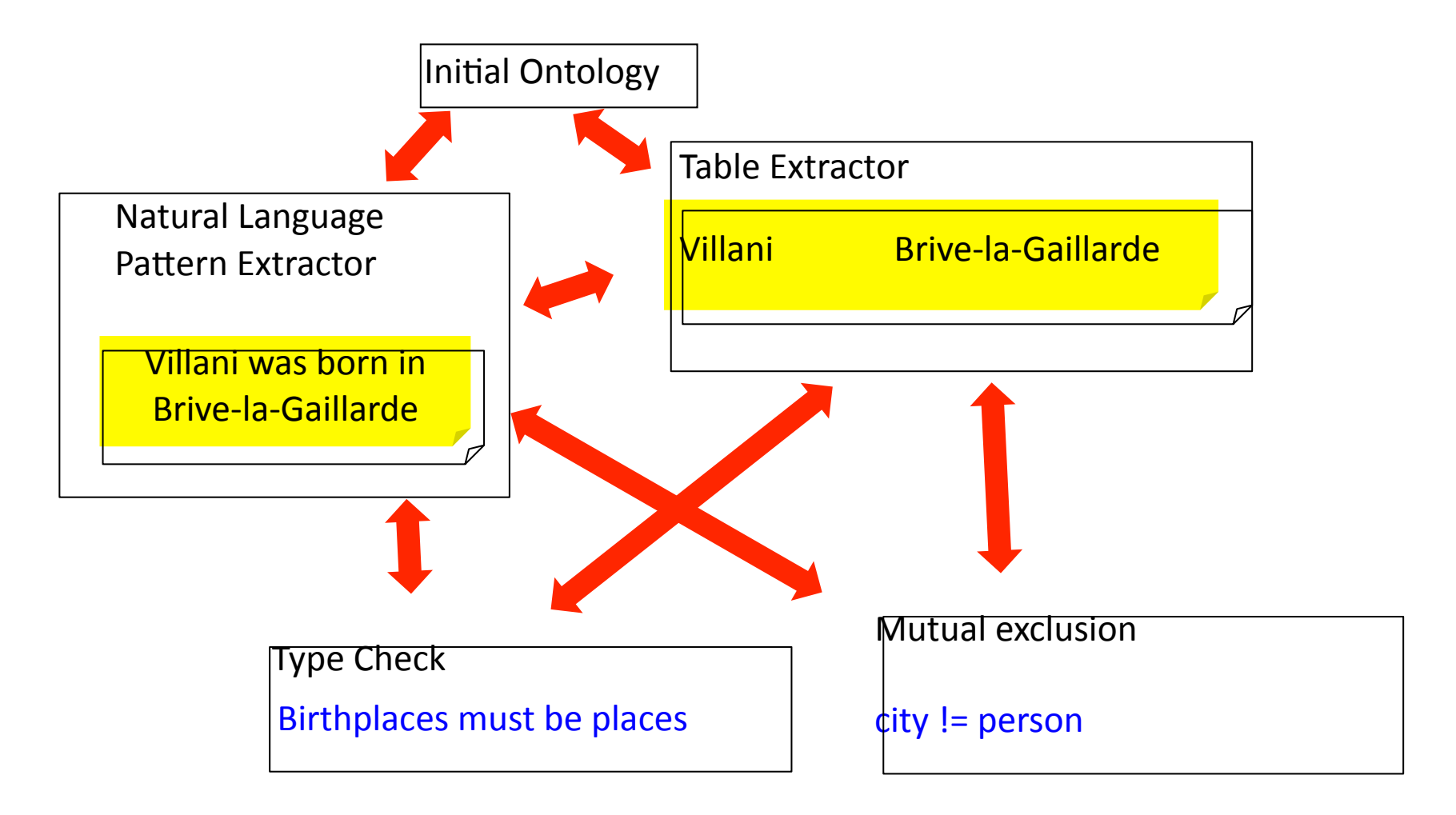

http://rtw.ml.cmu.edu/rtw/118

# **SW: NELL**

#### $\bullet$  arthropod  $(100.0\%)$ **NELL Know**

- **CMU Read the Wel**
- o Seed

 $\circ$  CPL @156 (100.0%) on 30-sep-2010 [ "hind wings of \_" "invertebrates, such as \_" "\_ swarm from" "other insects, including \_" "\_ marching home" "honeydew produce like \_" "other insects, such as \_" "\_ do not eat wood" "many legs as \_" "\_ produce si have complete metamorphosis" "I do n't see anymore \_" "ants, so \_" "insecticide fo "such insects as "" are the only insects" "red imported ""insects like ""social in , such as \_" "arthropods include \_" "insect pests including \_" "meaty foods like \_" "\_ pests, such as \_" "other insects such as \_" "insects, in particular \_" "\_ release a ph like \_" "many insects, including \_" "\_ are social insects" "insect pests such as \_" "\_ a pests, including \_" "arthropods, including \_" "\_ are beneficial insects" "\_ are comm "arthropods, such as "]

· politica  $\bullet$  color

 $•$  func

• plar  $\bullet$  arch

 $\bullet\$  bact

- SEAL @151 (50.0%) on 26-sep-2010 [1]
- language
- · programminglanguage
- · dateliteral
- · gamescore
- nonneginteger
- politicsissue
- *Ilcoordinate*
- $\bullet$  agent
	- animal
		- invertebrate
			- arthropod
			- arachnid
			- insect
			- $\bullet$  crustacean
			- mollusk
		- vertebrate
			- $\bullet$  amphibian
			- bird
			- fish

kateretes (Seed) mosquito (Seed) peppered moth (Seed) sap beetle (Seed) tettigoniidae (Seed) triatoma protracta (Seed) honeylocust spider mite grape flea beetle blueberry leaf beetle sugarcane moth borer psychoda moth flies bagworm moth carpenterworm moths leafcurl plum aphid merchant grain beetle

http://rtw.ml.cmu.edu/rtw/119

### **SW: NELL**

#### **NELL Knowledge Base Browser**<br>CMU Read the Web Project

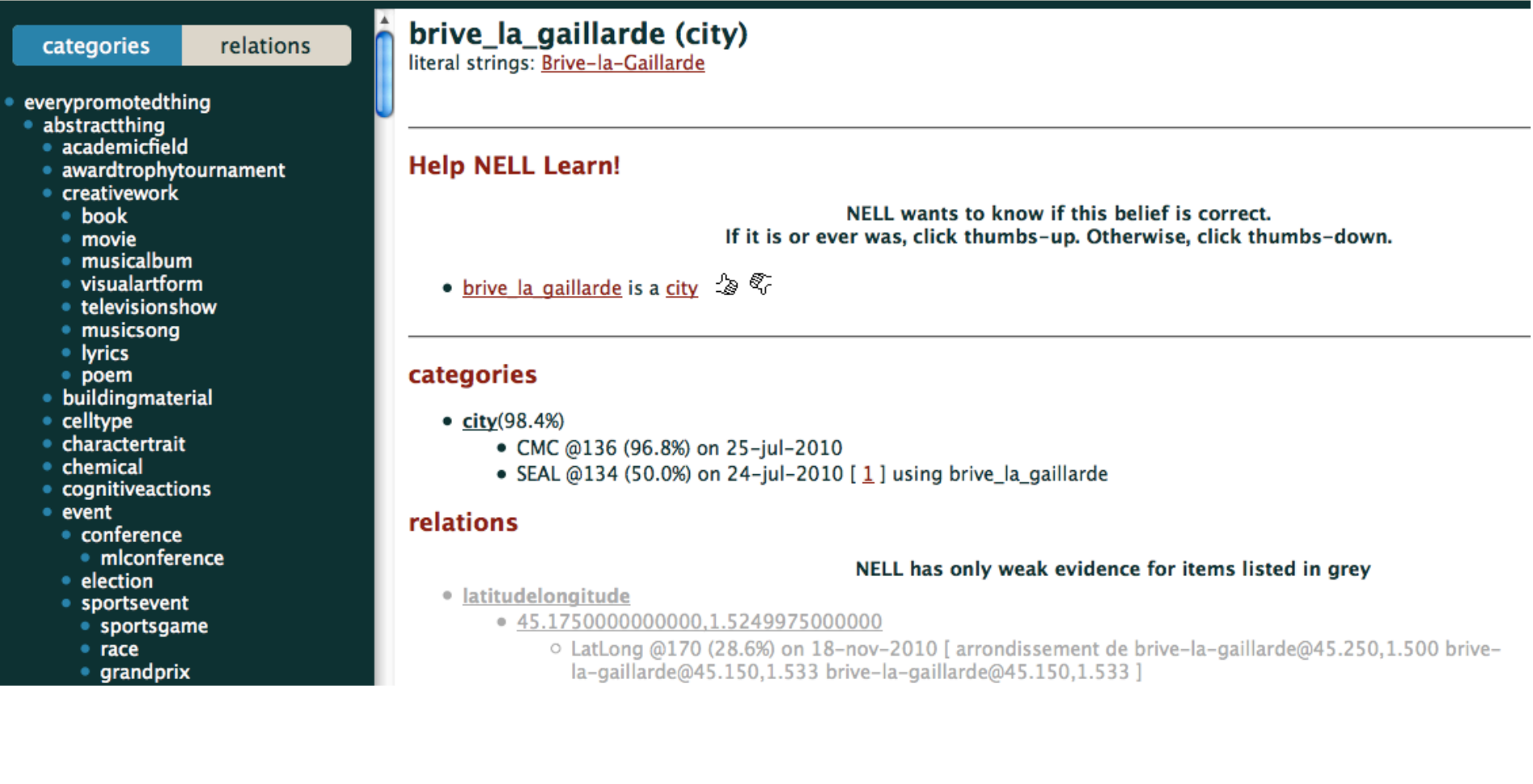

log in | preferences | help/in

# SW: Information Extraction

Other projects extract the data from the "real Web".

- NELL (Never-Ending Language Learner, CMU; runs perpetually) [NELL]
- SOFIE & Prospera (Max-Planck-Institute; includes consistency checking) [SOFIE, PROSPERA]
- OntoUSP (University of Washington; uses deep linguistic processing) [OntoUSP]

These systems are designed to extract  $|$ information from arbitrary Web documents on large scale.

# The Semantic Web

The Semantic Web is an evolving extension of the World Wide Web, with the aim to

- make computers "understand" the data they store
- allow them to reason about information
- allow them to share information across different systems

For this purpose, the Word Wide Web Consortium (W3C) defines standards for

- identifying entities in a globally unique way (URIs)
- defining semantics in a machine-readable way (RDF)
- defining taxonomies (RDFS) V
- defining logical consistency in a uniform way (OWL)
- storing ontologies (N3, XML, RDFa)  $\boldsymbol{\mathcal{U}}$
- · sharing ontologies (Cool URIs)
- querying ontologies (SPARQL) V

Great, now where do we get the data from?  $\mathcal V$ 

And how does the Semantic Web look in practice?

# **SW: Existing Ontologies**

Hundreds of data sets are nowadays available in RDF

(http://www4.wiwiss.fu-berlin.de/lodcloud/)

- US census data
- BBC music database
- Gene ontologies
- · general knowledge: DBpedia, YAGO, Cyc, Freebase
- UK government data
- · geographical data in abundance
- national library catalogs (Hungary, USA, Germany etc.)
- publications (DBLP)
- commercial products
- all Pokemons
- ...and many more

### SW: The Linked Data Cloud

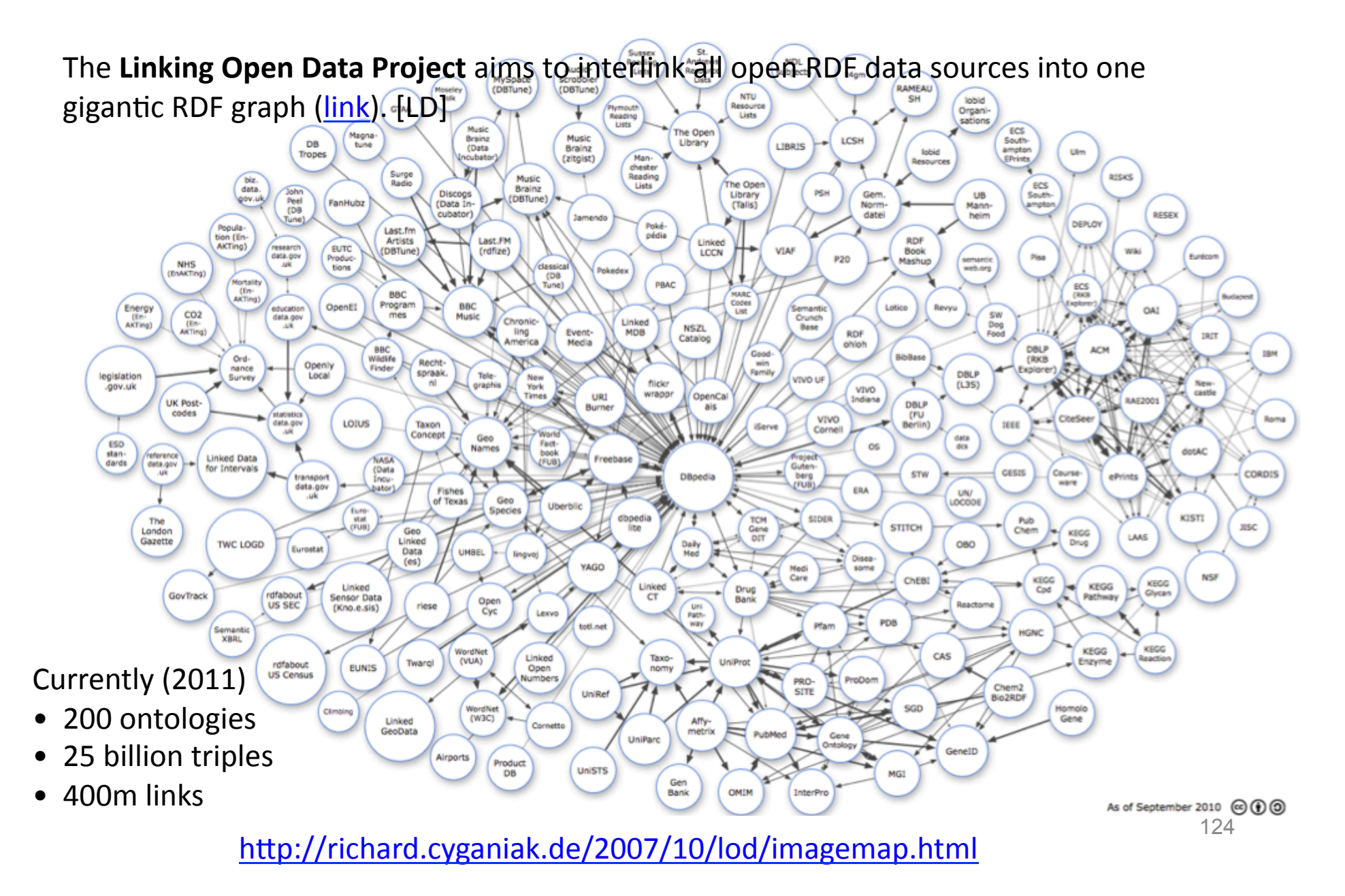

# SW: Linking Data – the Challenge

The Linking Open Data Project aims to interlink all open RDF data sources into one gigantic RDF graph.

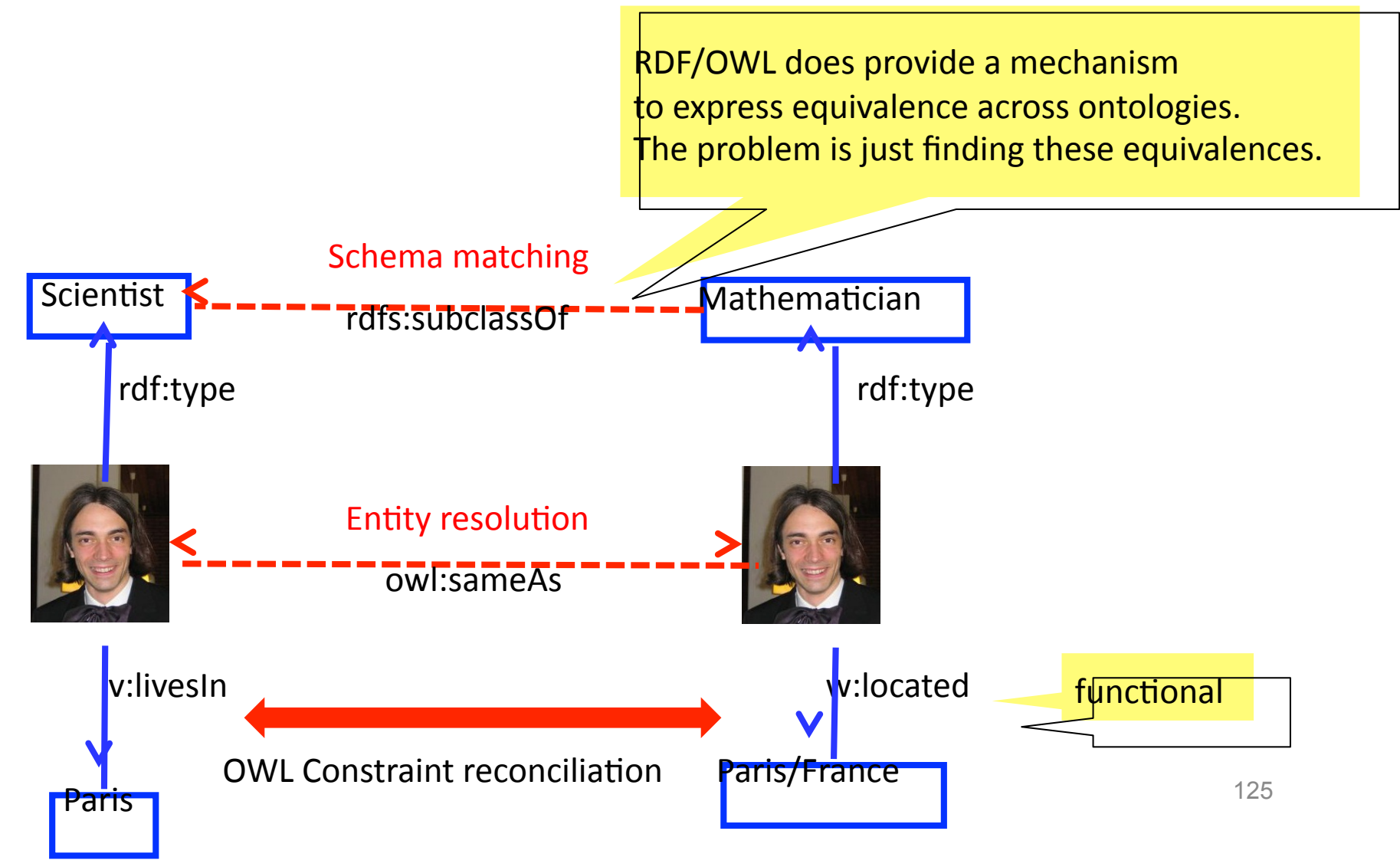

#### SW: SIGMA

The SIGMA engine (http://sig.ma) crawls the Semantic Web [SIGMA]

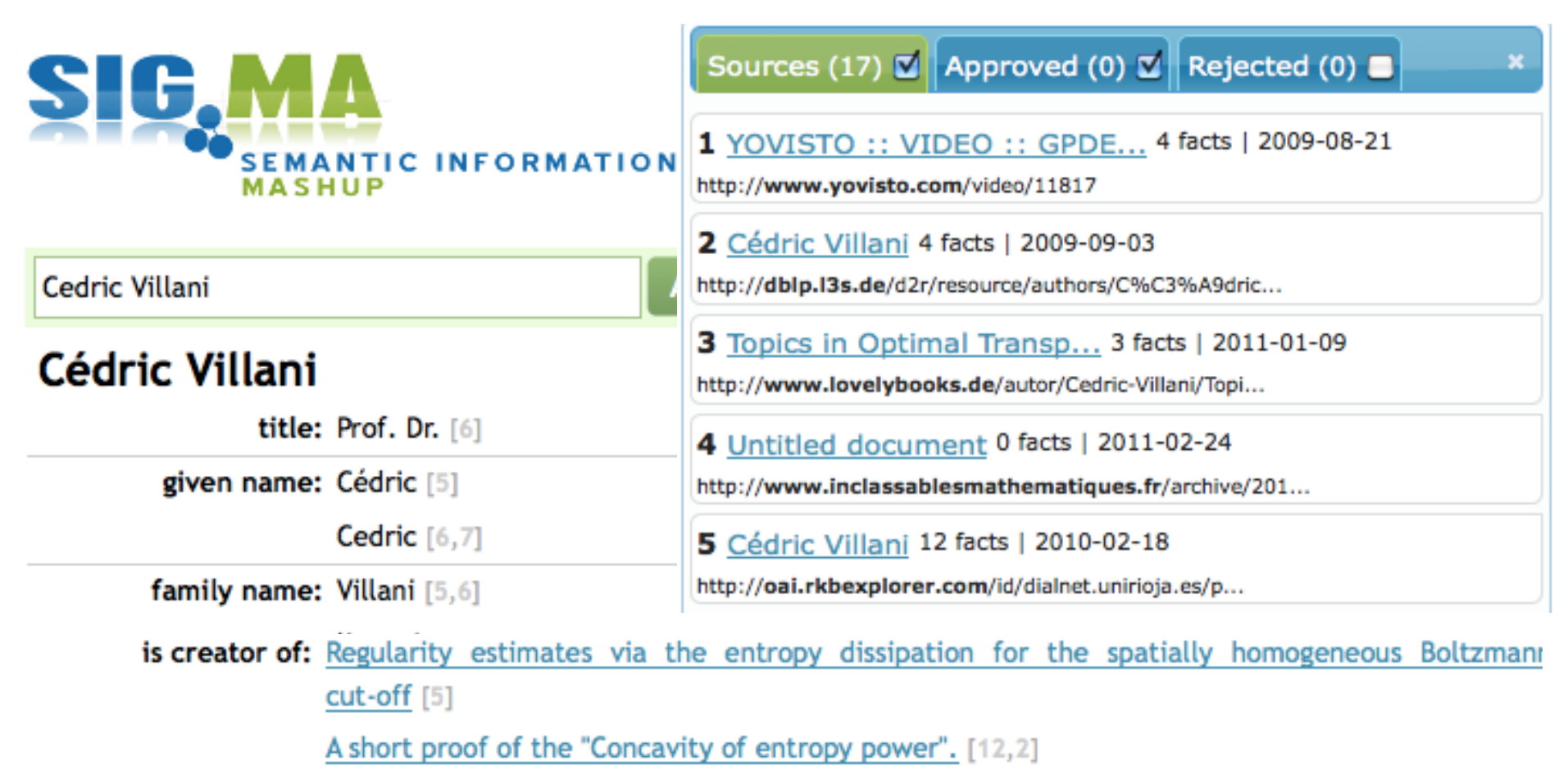

# The Semantic Web

The Semantic Web is an evolving extension of the World Wide Web, with the aim to

- make computers "understand" the data they store
- allow them to reason about information
- allow them to share information across different systems

For this purpose, the Word Wide Web Consortium (W3C) defines standards for

- identifying entities in a globally unique way (URIs)
- defining semantics in a machine-readable way (RDF)
- defining taxonomies (RDFS) V
- defining logical consistency in a uniform way (OWL)
- storing ontologies (N3, XML, RDFa)  $\boldsymbol{\mathcal{U}}$
- · sharing ontologies (Cool URIs)
- querying ontologies (SPARQL) V

Great, now where do we get the data from?  $\mathcal V$ 

And how does the Semantic Web look in practice?  $\mathcal V$ 

# **SW: References**

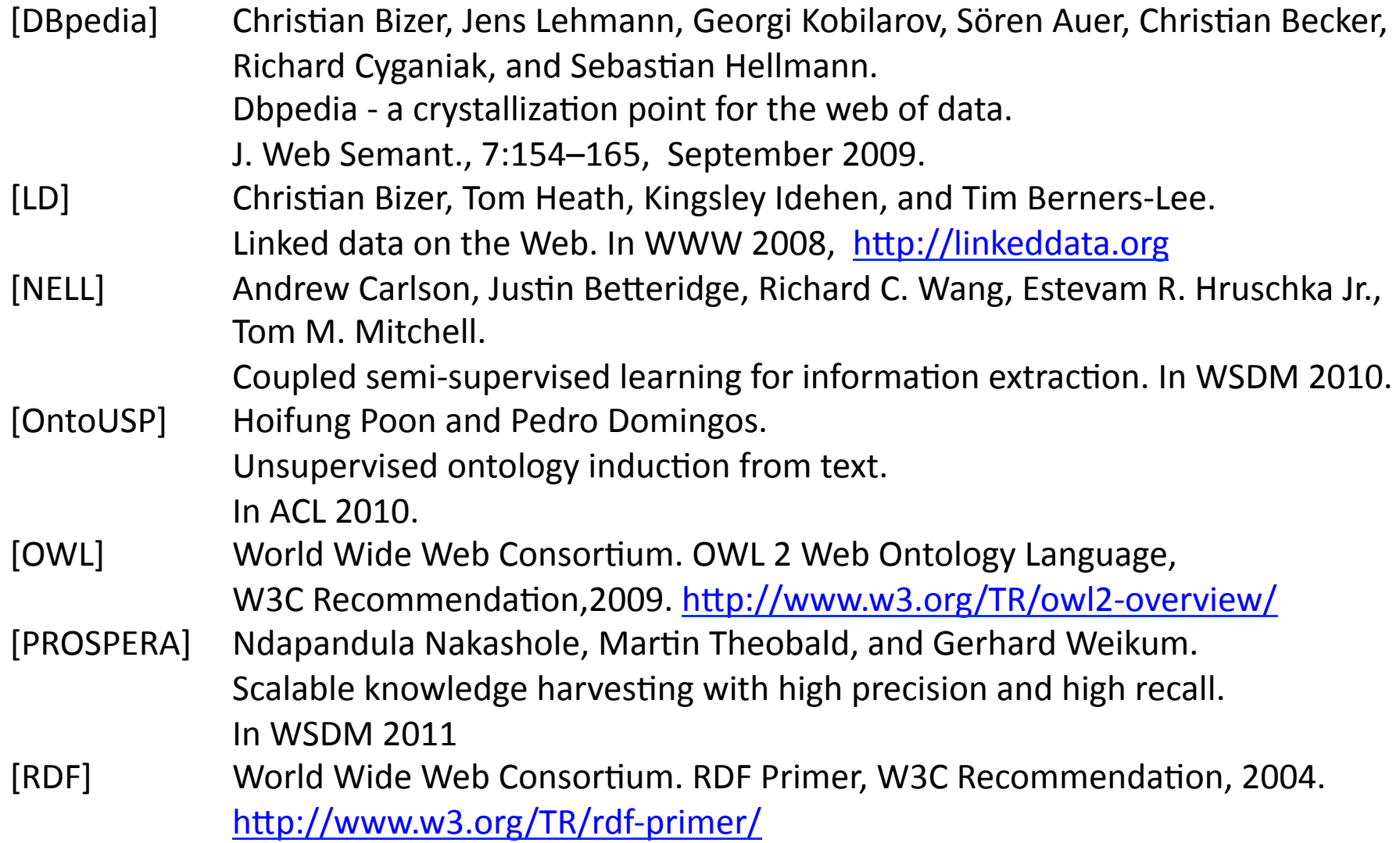

# SW: References

[RDFS] World Wide Web Consortium. RDF Vocabulary Description Language 1.0: RDF Schema, W3CRecommendation, 2004. http://www.w3.org/TR/rdf-schema/ [SIGMA] Giovanni Tummarello, Richard Cyganiak, Michele Catasta, Szymon Danielczyk, Renaud Delbru, Stefan Decker. Sig.ma: Live views on the Web of Data Web Semantics: Science, Services and Agents on the World Wide Web, Vol. 8, No. 4. (November 2010), pp. 355-364. [SOFIE] Fabian M. Suchanek, Mauro Sozio, and Gerhard Weikum. SOFIE: A Self-Organizing Framework for Information Extraction. In WWW 2009 [SPARQL] World Wide Web Consortium. SPARQL Query Language for RDF, W3C Recommendation,2008. http://www.w3.org/TR/rdf-sparql-query/ [URI] Network Working Group. Uniform Resource Identifier (URI): Generic Syntax, 2005. http://tools.ietf.org/html/rfc3986 [WordNet] C. Fellbaum, editor. WordNet: An Electronic Lexical Database. MIT Press, 1998. [YAGO] Fabian M. Suchanek, Gjergji Kasneci, and Gerhard Weikum. YAGO - A Large Ontology from Wikipedia and WordNet. Elsevier Journal of Web Semantics, 6(3):203–217, September 2008. [YAGO2] Johannes Hoffart, Fabian M. Suchanek, Klaus Berberich, Edwin Lewis Kelham, Gerard de Melo, andGerhard Weikum. Yago2: Exploring and querying world knowledge in time, space, context, and many languages. In WWW, 2011.

# **Overview**

- $\cdot$  Introduction  $\blacktriangledown$
- $\cdot$  The Hidden Web  $\checkmark$
- $\cdot$  XML  $\checkmark$
- $\cdot$  DSML  $\checkmark$
- $\cdot$  The Semantic Web  $\blacktriangledown$
- Conclusion&

The Internet is not just Web pages.

The Hidden Web is the data available through forms. There are It contains at least as much data as the surface Web • the Hidden Web Google scholar Cedric Villani Search **Scholar Articles** and patents  $\triangle$  Crea ÷ anytime include citations [BOOK] Topics in optimal transportation C Villani - 2003 - books.google.com Topics in Optimal Transportation CedricVillani Graduate Studies in Mathematics Volume 58 M ... Topics in Optimal Transportation CedricVillani Graduate Studies in Mathematics Volume 58 American Mathematical Society Providence, Rhode Island This One 4FRY-RSS-X9L8 Cited by 739 - Related articles - All 7 versions This information can be exploited through • intentional techniques ("understanding" the service) **•** extensional techniques (crawling the service)

The Internet is not just Web pages.

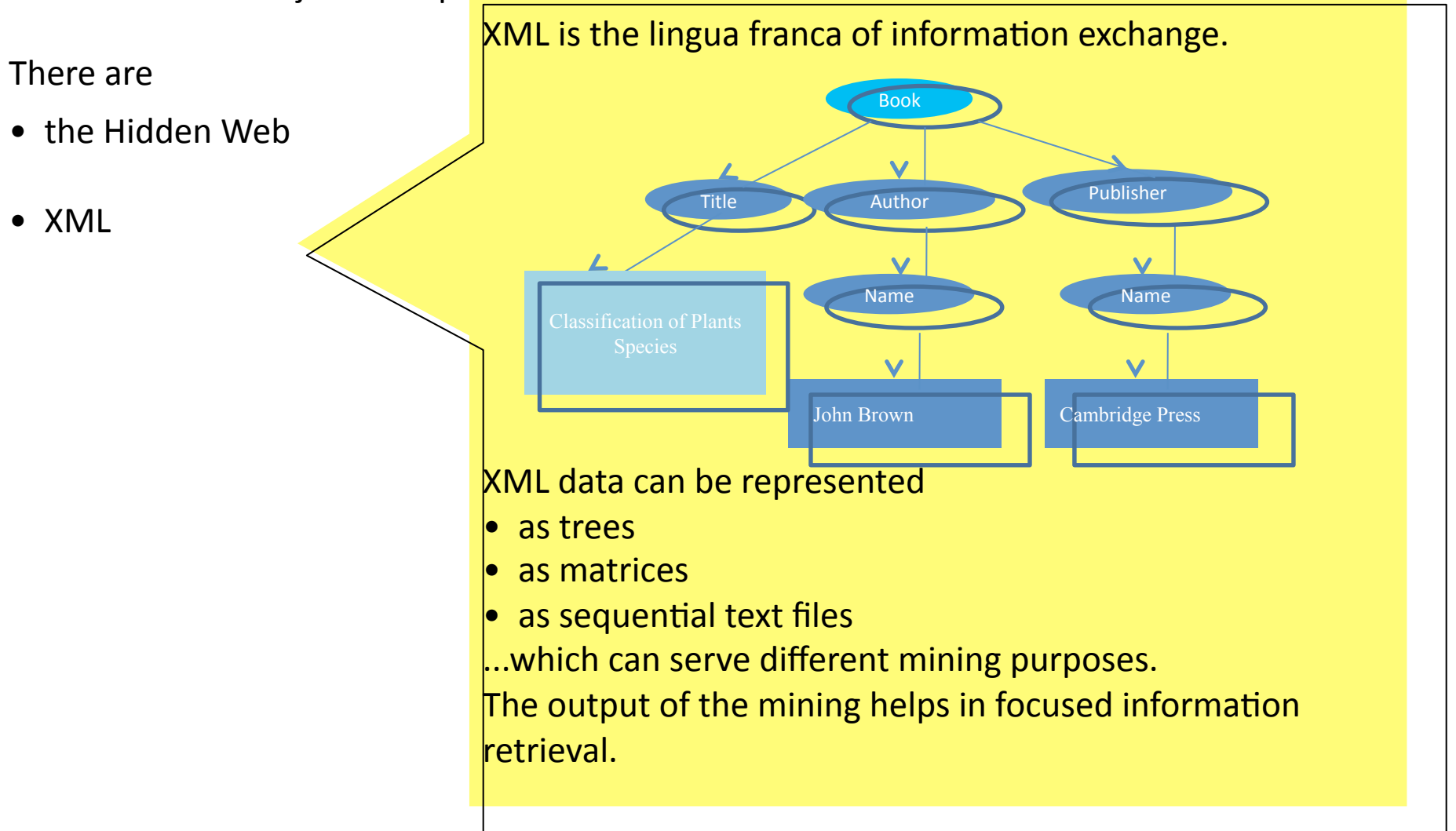

The Internet is not just Web pages.

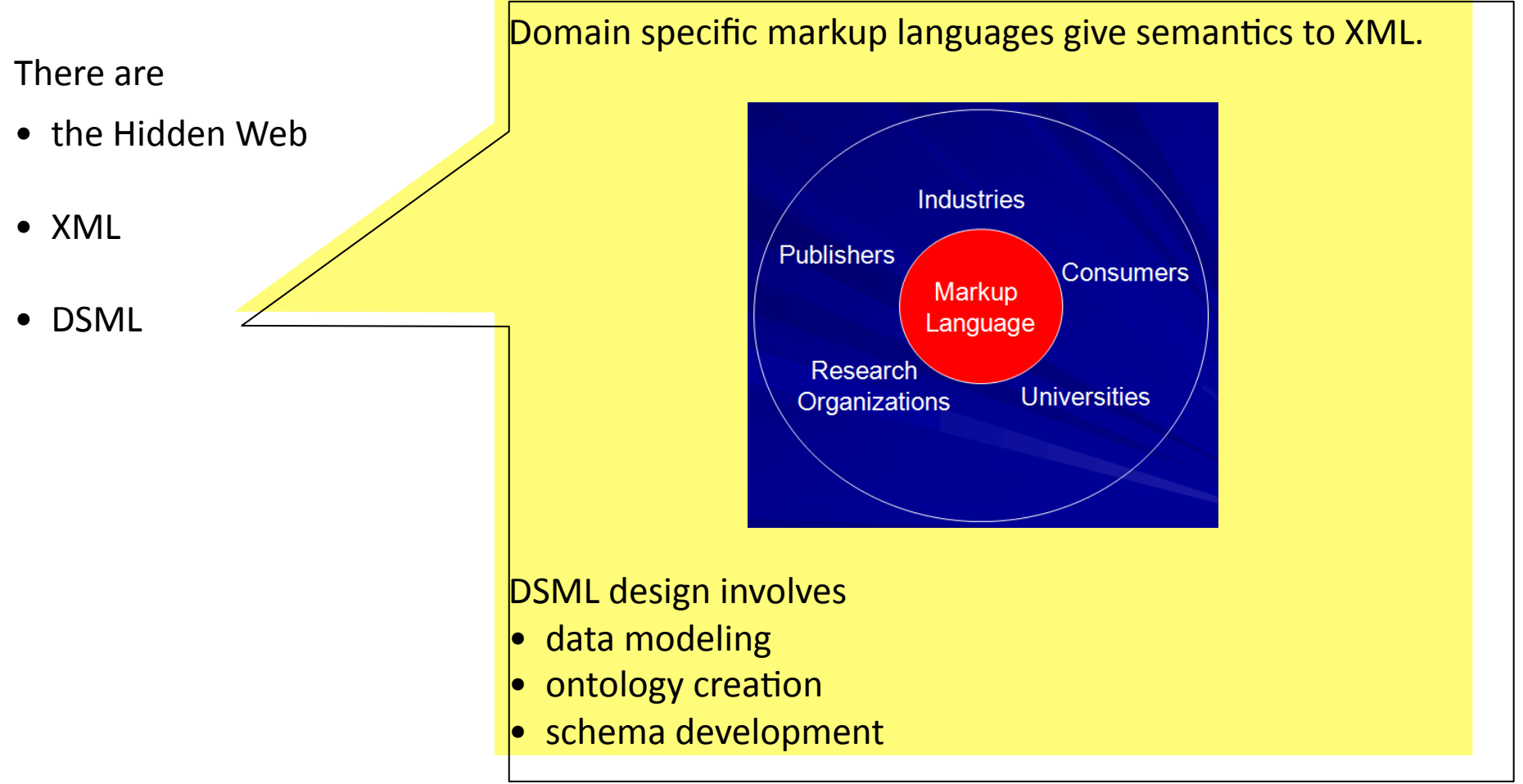

The Internet is not just Web pages.

There are

- the Hidden Web
- XML
- DSML
- the Semantic Web

The Semantic Web aims at standardizing the way semantic information is published.

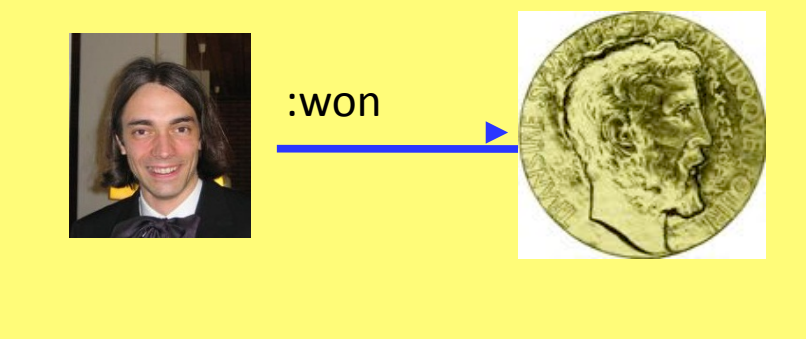

The standards are

- URIs for identifying entities
- RDF for expressing facts
- OWL for reasoning

The Internet is not just Web pages.

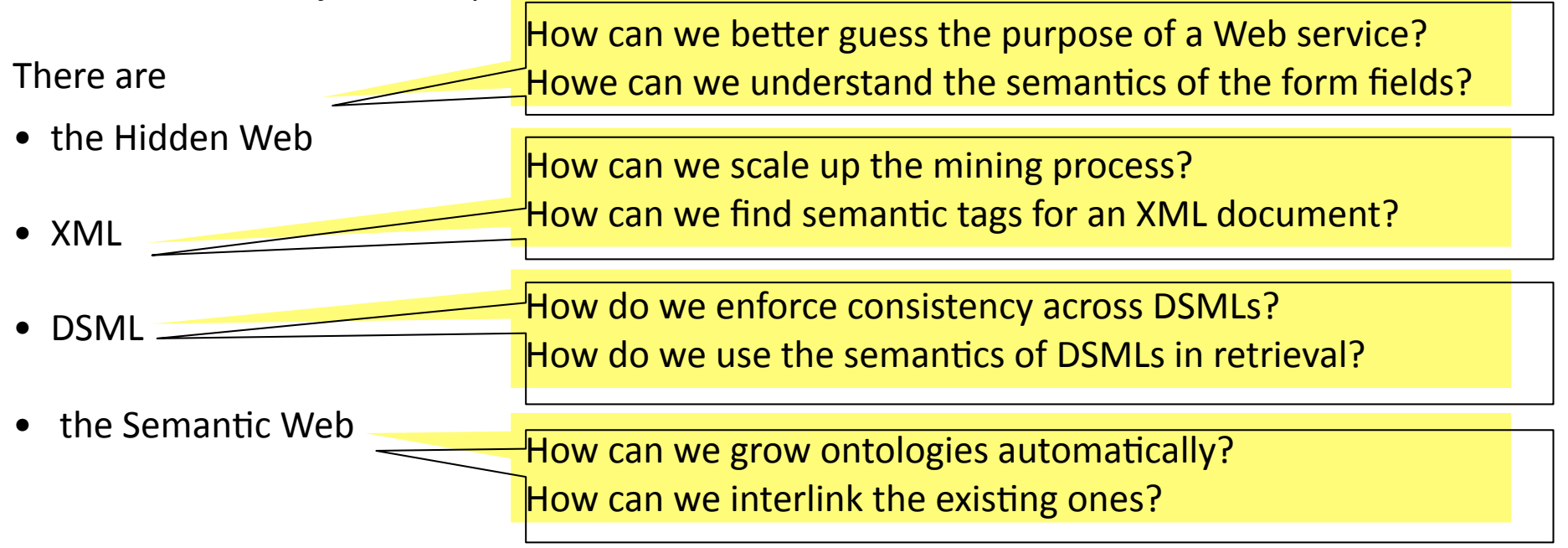

These developments are by no means finalized, but active fields of research.

These developments also give us unprecedented sources of new information.

These developments give us unprecedented sources of new information, for example on the question of whether we should hire Cedric Villani...

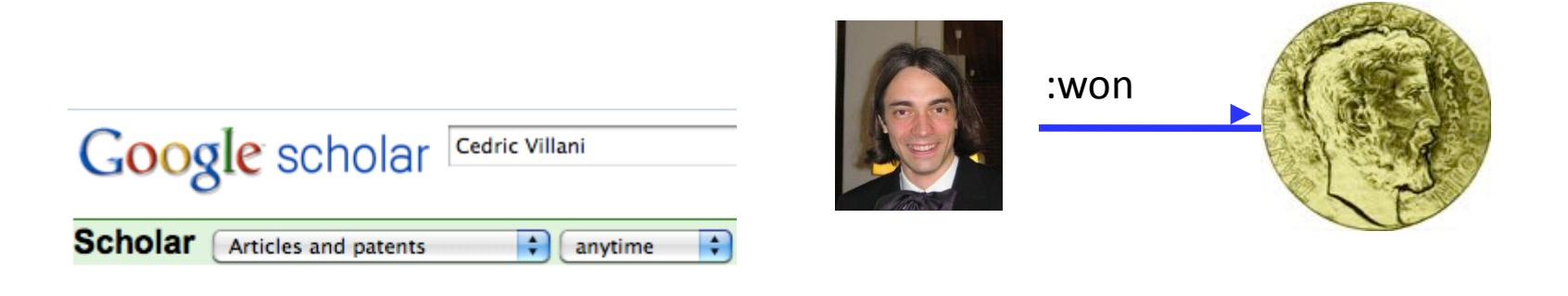

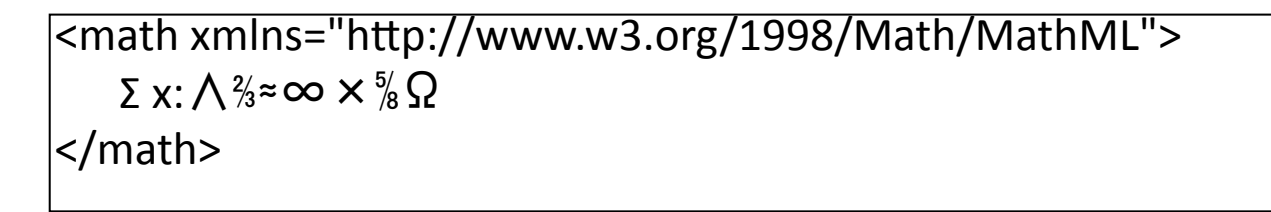

... and the answer is probably YES

Thank you for your attention.